# Package 'RobExtremes'

February 9, 2024

<span id="page-0-0"></span>Version 1.3.0

Date 2024-02-07

Title Optimally Robust Estimation for Extreme Value Distributions

- Description Optimally robust estimation for extreme value distributions using S4 classes and methods (based on packages 'distr', 'distrEx', 'distrMod', 'RobAStBase', and 'ROptEst'); the underlying theoretic results can be found in Ruckdeschel and Horbenko, (2013 and 2012), \doi{10.1080/02331888.2011.628022} and \doi{10.1007/s00184-011-0366-4}.
- **Depends** R( $>= 3.4$ ), methods, distrMod( $>= 2.8.0$ ), ROptEst( $>= 1.2.0$ ), robustbase, evd

**Suggests** RUnit( $>= 0.4.26$ ), ismev( $>= 1.39$ )

Enhances fitdistrplus $(>= 1.0-9)$ 

Imports RobAStRDA, distr, distrEx(>= 2.8.0), RandVar, RobAStBase(>= 1.2.0), startupmsg, actuar

ByteCompile yes

LazyLoad yes

License LGPL-3

Encoding UTF-8

URL <https://r-forge.r-project.org/projects/robast/>

LastChangedDate {\$LastChangedDate: 2024-02-07 03:37:36 +0100 (Mi, 07 Feb 2024) \$}

LastChangedRevision {\$LastChangedRevision: 1295 \$}

VCS/SVNRevision 1290

NeedsCompilation yes

Author Nataliya Horbenko [aut, cph],

Bernhard Spangl [ctb] (contributed smoothed grid values of the Lagrange multipliers), Sascha Desmettre [ctb] (contributed smoothed grid values of the

Lagrange multipliers),

Eugen Massini [ctb] (contributed an interactive smoothing routine for

smoothing the Lagrange multipliers and smoothed grid values of the Lagrange multipliers), Daria Pupashenko [ctb] (contributed MDE-estimation for GEV distribution in the framework of her PhD thesis 2011--14), Gerald Kroisandt [ctb] (contributed testing routines), Matthias Kohl [aut, cph] (<<https://orcid.org/0000-0001-9514-8910>>), Peter Ruckdeschel [cre, aut, cph] (<<https://orcid.org/0000-0001-7815-4809>>)

Maintainer Peter Ruckdeschel <peter.ruckdeschel@uni-oldenburg.de>

Repository CRAN

Date/Publication 2024-02-09 00:30:27 UTC

# R topics documented:

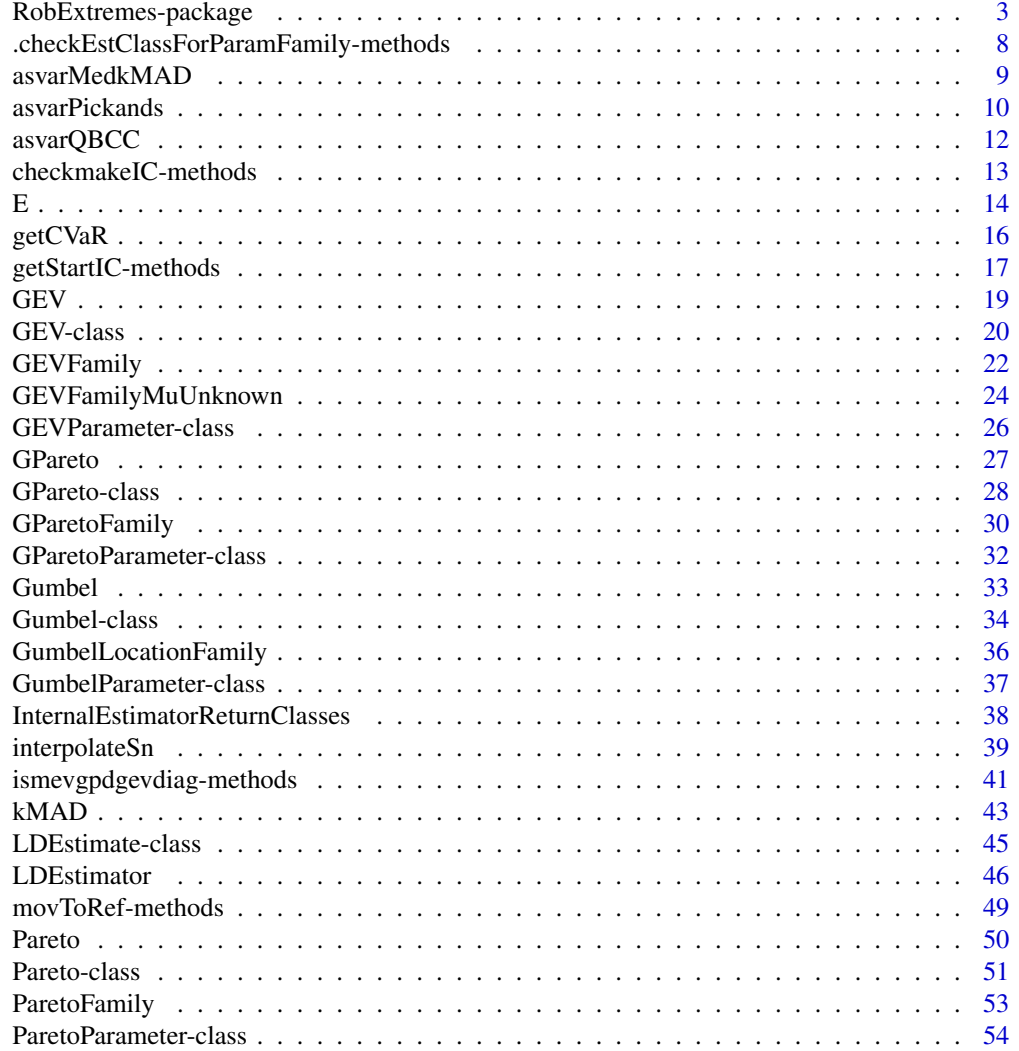

<span id="page-2-0"></span>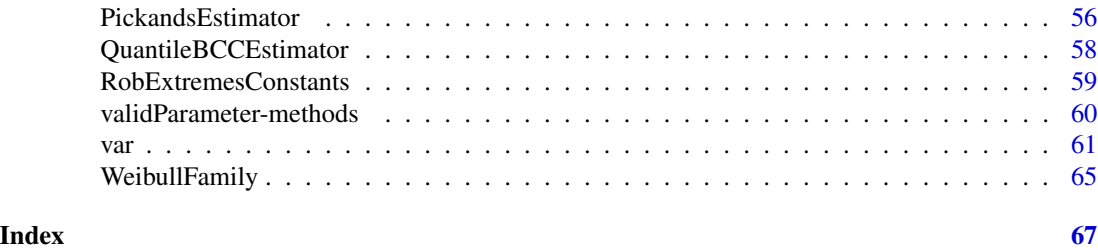

RobExtremes-package *RobExtremes – Optimally Robust Estimation for Extreme Value Distributions*

# Description

RobExtremes provides infrastructure for speeded-up optimally robust estimation (i.e., MBRE, OMSE, RMXE) for extreme value distributions, extending packages distr, distrEx, distrMod, robustbase, RobAStBase, and ROptEst.

# Details

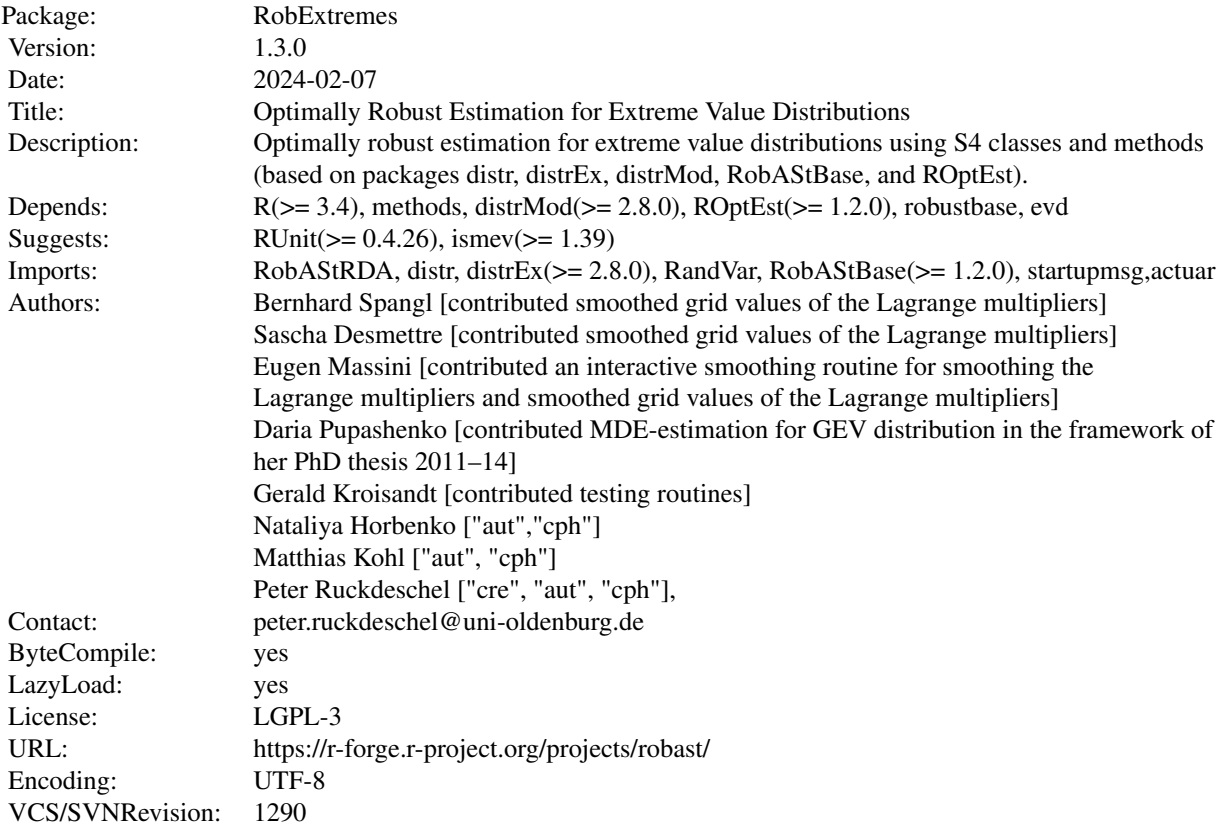

#### Distributions

Importing from packages actuar, evd, it provides S4 classes and methods for the

- Gumbel distribution
- Generalized Extreme Value distribution (GEVD)
- Generalized Pareto distribution (GPD)
- Pareto distribution

# Functionals for Distributions

These distributions come together with particular methods for expectations. I.e., a functional E() as in package distrEx, which as first argument takes the distribution, and, optionally, can take as second argument a function which then is used as integrand. These particular methods are available for the GPD, Pareto, Gamma, Weibull, and GEV disdribution and use integration on the quantile scale, i.e.,

$$
E[X] = \int_0^1 q^X(s) \, ds
$$

where  $q^X$  is the quantile function of X. In addition, where they exist, we provide closed from expressions for variances, median, IQR, skewness, kurtosis.

In addition, extending estimators Sn and On from package **robustbase**, we provide functionals for Sn and Qn. A new asymmetric version of the mad, kMAD gives yet another robust scale estimator (and functional).

#### Models and Estimators

As to models, we provide the

- GPD model (with known threshold), together with (speeded-up) optimally robust estimators, with LDEstimators (in general, and with medkMAD, medSn and medQn as particular ones) and Pickands' estimator as starting estimators.
- GEVD model (with known or unknown threshold), together with (speeded-up) optimally robust estimators, with LDEstimators (see above) and Pickands' estimator as starting estimators.
- Pareto model
- Weibull model
- Gamma model

and for each of these, we provide speeded-up optimally robust estimation (i.e., MBRE, OMSE, RMXE).

We robust (high-breakdown) starting estimators for

- GPD (PickandsEstimator, medkMAD, medSn, medQn)
- GEV (PickandsEstimator)
- Pareto (Cramér-von-Mises-Minimum-Distance-Estimator)
- Weibull (the quantile based estimator of Boudt/Caliskan/Croux)

# RobExtremes-package 5

• Gamma (Cramér-von-Mises-Minimum-Distance-Estimator)

For all these families, of course, MLEs and Minimum-Distance-Estimators are also available through package "distrMod".

# **Diagnostics**

We bridge to the diagnostics provided by package "ismev", i.e. our return objects can be plugged into the diagnostics of this package.

We have the usual diagnostic plots from package "RobAStBase", i.e.

- Outylingness plots outlyingPlotIC
- IC plots plot
- Information plots via infoPlot
- IC comparison plots via comparePlot
- Cniperpoint plots (from package "ROptEst") via CniperPointPlot

but also (adopted from package "distrMod")

- qqplots (with confidence bands) via qqplot
- returnlevel plots via returnlevelplot

### Starting Point

As a starting point you may look at the included script '"RobFitsAtRealData.R"' in the scripts folder of the package, accessible by file.path(system.file(package="RobExtremes"), "scripts/RobFitsAtRealDat

# Classes

```
[*]: there is a generating function with the same name in RobExtremes
[**]: generating function from distrMod, but with (speeded-up)
      opt.rob-estimators in RobExtremes
##########################
Distribution Classes
##########################
"Distribution" (from distr)
|>"UnivariateDistribution" (from distr)
|>|>"AbscontDistribution" (from distr)
|>|>|>"Gumbel" [*]
|>|>|>"Pareto" [*]
|>|>|>"GPareto" [*]
|>|>|>"GEVD" [*]
##########################
Parameter Classes
##########################
"OptionalParameter" (from distr)
|>"Parameter" (from distr)
|>|>"GumbelParameter"
|>|>"ParetoParameter"
```
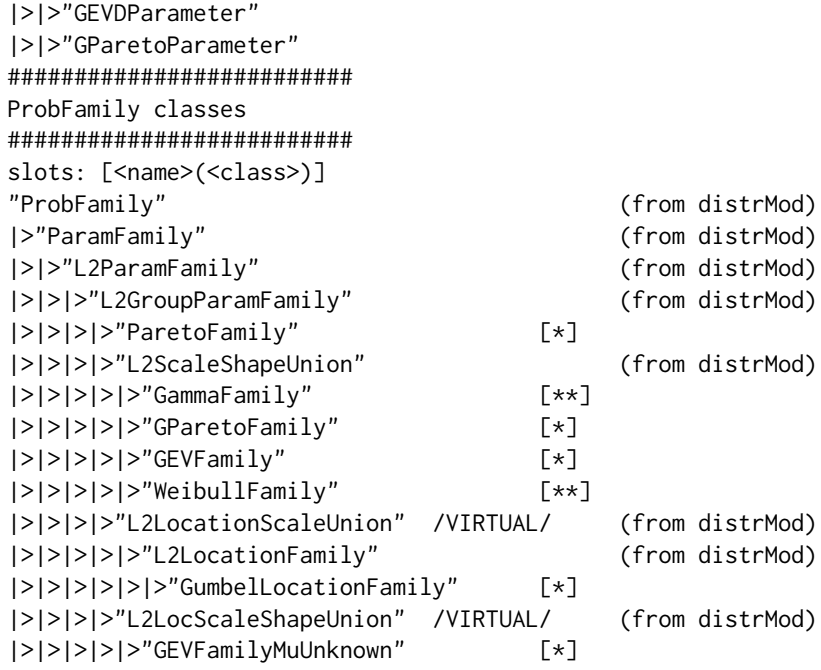

# Functions

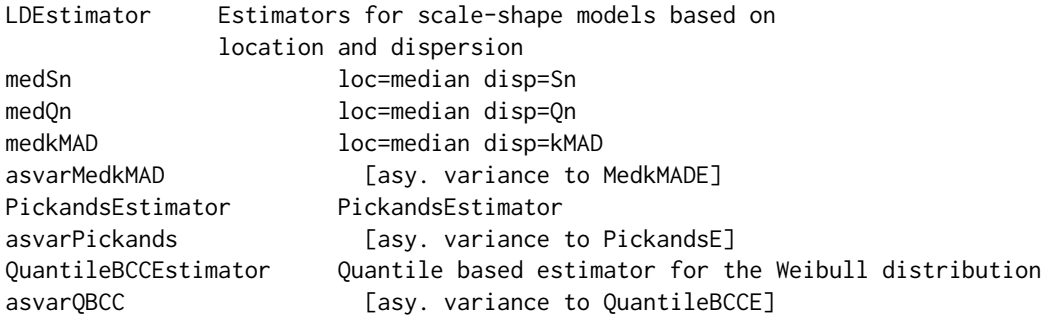

# Generating Functions

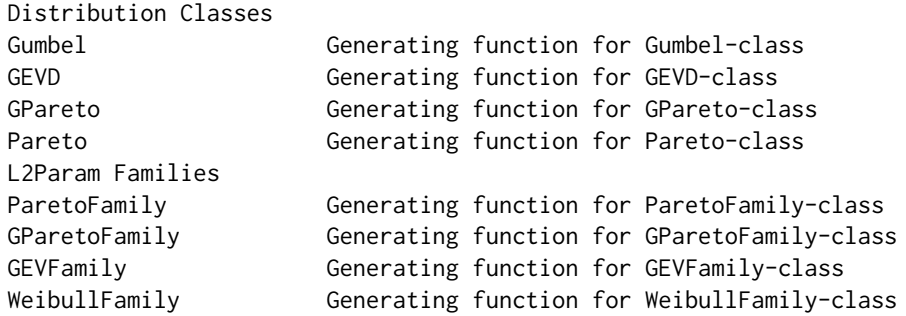

#### **Methods**

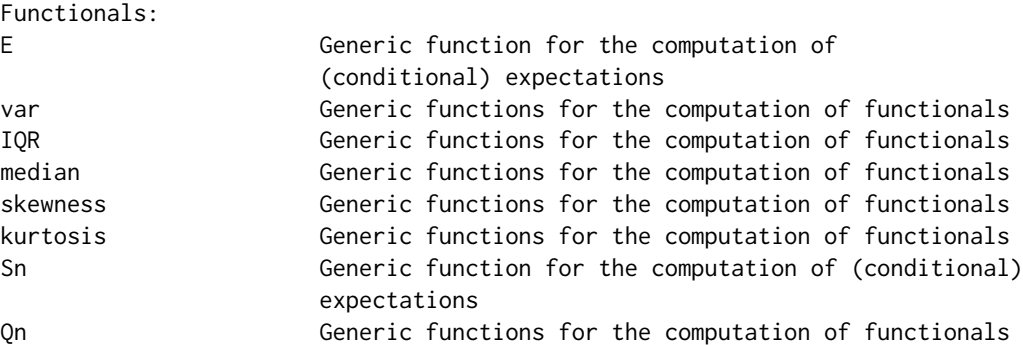

# Constants

EULERMASCHERONICONSTANT APERYCONSTANT

#### Acknowledgement

This package is joint work by Peter Ruckdeschel, Matthias Kohl, and Nataliya Horbenko (whose PhD thesis went into this package to a large extent), with contributions by Dasha Pupashenko, Misha Pupashenko, Gerald Kroisandt, Eugen Massini, Sascha Desmettre, and Bernhard Spangl, in the framework of project "Robust Risk Estimation" (2011-2016) funded by Volkswagen foundation (and gratefully ackknowledged). Thanks also goes to the maintainers of CRAN, in particully to Uwe Ligges who greatly helped us with finding an appropriate way to store the database of interpolating functions which allow the speed up – this is now package RobAStRDA on CRAN.

# Start-up-Banner

You may suppress the start-up banner/message completely by setting options("StartupBanner"="off") somewhere before loading this package by library or require in your R-code / R-session.

If option "StartupBanner" is not defined (default) or setting options("StartupBanner"=NULL) or options("StartupBanner"="complete") the complete start-up banner is displayed.

For any other value of option "StartupBanner" (i.e., not in c(NULL,"off","complete")) only the version information is displayed.

The same can be achieved by wrapping the library or require call into either suppressStartupMessages() or onlytypeStartupMessages(.,atypes="version").

As for general packageStartupMessage's, you may also suppress all the start-up banner by wrapping the library or require call into suppressPackageStartupMessages() from startupmsgversion 0.5 on.

#### Package versions

Note: The first two numbers of package versions do not necessarily reflect package-individual development, but rather are chosen for the RobAStXXX family as a whole in order to ease updating "depends" information.

#### <span id="page-7-0"></span>Author(s)

Peter Ruckdeschel <peter.ruckdeschel@uni-oldenburg.de>, Matthias Kohl <Matthias.Kohl@stamats.de>, and Nataliya Horbenko <nhorbenko@gmail.com>, *Maintainer: Peter Ruckdeschel <peter.ruckdeschel@uni-oldenburg.de>* 

#### References

Horbenko, N., Ruckdeschel, P., and Bae, T. (2011): Robust Estimation of Operational Risk. Journal of Operational Risk *6*(2), 3-30.

M. Kohl (2005). Numerical Contributions to the Asymptotic Theory of Robustness. Dissertation. University of Bayreuth. <https://epub.uni-bayreuth.de/id/eprint/839/2/DissMKohl.pdf>.

M. Kohl, P. Ruckdeschel, and H. Rieder (2010). Infinitesimally Robust Estimation in General Smoothly Parametrized Models. Statistical Methods and Applications *19*(3): 333-354. [doi:10.1007/](https://doi.org/10.1007/s10260-010-0133-0) [s1026001001330.](https://doi.org/10.1007/s10260-010-0133-0)

Ruckdeschel, P. and Horbenko, N. (2013): Optimally-Robust Estimators in Generalized Pareto Models. *Statistics*. 47(4), 762–791. [doi:10.1080/02331888.2011.628022.](https://doi.org/10.1080/02331888.2011.628022)

Ruckdeschel, P. and Horbenko, N. (2012): Yet another breakdown point notion: EFSBP –illustrated at scale-shape models. *Metrika*, 75(8), 1025–1047. [doi:10.1007/s0018401103664.](https://doi.org/10.1007/s00184-011-0366-4)

Ruckdeschel, P., Kohl, M., Stabla, T., and Camphausen, F. (2006): S4 Classes for Distributions, *R News*, *6*(2), 2-6. [https://CRAN.R-project.org/doc/Rnews/Rnews\\_2006-2.pdf](https://CRAN.R-project.org/doc/Rnews/Rnews_2006-2.pdf).

A vignette for packages **distr, distrSim, distrTEst**, and **RobExtremes** is included into the mere documentation package **distrDoc** and may be called by require ("distrDoc"); vignette ("distr"). A homepage to this package is available under <http://robast.r-forge.r-project.org/>.

#### See Also

[distr-package](#page-0-0), [distrEx-package](#page-0-0), [distrMod-package](#page-0-0), [RobAStBase-package](#page-0-0), [ROptEst-package](#page-0-0)

.checkEstClassForParamFamily-methods *Methods for Function .checkEstClassForParamFamily in Package 'RobExtremes'*

#### **Description**

.checkEstClassForParamFamily-methods

# Arguments

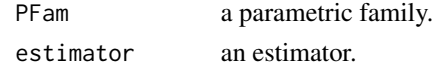

#### Details

The respective methods can be used to cast an estimator to a model-specific subclass with particular methods.

#### <span id="page-8-0"></span>Value

The GParetoFamily, Estimate-method returns the estimator cast to S4 class GPDEstimate, the GParetoFamily,LDEstimate-method cast to S4 class GPDLDEstimate, the GParetoFamily,MCEstimate-method cast to S4 class GPDMCEstimate, the GParetoFamily,kStepEstimate-method cast to S4 class GPDkStepEstimate, the GParetoFamily,ORobEstimate-method cast to S4 class GPDORobEstimate, the GParetoFamily,MDEstimate-method cast to S4 class GPDMDEstimate, the GParetoFamily,MLEstimate-method cast to S4 class GPDML.ALEstimate, the GParetoFamily,CvMMDEstimate-method cast to S4 class GPDCvMMD.ALEstimate,

The GEVFamily, Estimate-method returns the estimator cast to S4 class GEVEstimate, the GEVFamily,LDEstimate-method cast to S4 class GEVLDEstimate, the GEVFamily,MCEstimate-method cast to S4 class GEVMCEstimate, the GEVFamily,kStepEstimate-method cast to S4 class GEVkStepEstimate, the GEVFamily,ORobEstimate-method cast to S4 class GEVORobEstimate, the GEVFamily,MDEstimate-method cast to S4 class GEVMDEstimate, the GEVFamily,MLEstimate-method cast to S4 class GEVML.ALEstimate, the GEVFamily,CvMMDEstimate-method cast to S4 class GEVCvMMD.ALEstimate,

the GEVFamilyMuUnknown,Estimate-method cast to S4 class GEVEstimate, the GEVFamilyMuUnknown,LDEstimate-method cast to S4 class GEVLDEstimate, the GEVFamilyMuUnknown,MCEstimate-method cast to S4 class GEVMCEstimate, the GEVFamilyMuUnknown,kStepEstimate-method cast to S4 class GEVkStepstimate. the GEVFamilyMuUnknown,ORobEstimate-method cast to S4 class GEVORobEstimate, the GEVFamilyMuUnknown,MDEstimate-method cast to S4 class GEVMDEstimate, the GEVFamilyMuUnknown,MLEstimate-method cast to S4 class GEVML.ALEstimate, the GEVFamilyMuUnknown,CvMMDEstimate-method cast to S4 class GEVCvMMD.ALEstimate.

# Author(s)

Peter Ruckdeschel <peter.ruckdeschel@uni-oldenburg.de>

asvarMedkMAD *Function to compute asymptotic variance of MedkMAD estimator*

#### Description

Function asvarMedkMAD computes the asymptotic (co)variance of a MedkMAD estimator at a Scale-Shape model.

#### Usage

asvarMedkMAD( model, k=1)

#### <span id="page-9-0"></span>**Arguments**

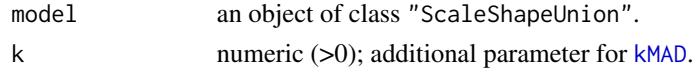

# Details

For the Generalized Pareto Family all terms are analytic; in case of the general scale-shape model, numerical integration is used.

#### Value

A 2x2 matrix; the covariance.

# Author(s)

Peter Ruckdeschel <peter.ruckdeschel@uni-oldenburg.de>

#### References

Ruckdeschel, P. and Horbenko, N. (2011): Optimally-Robust Estimators in Generalized Pareto Models. ArXiv 1005.1476. To appear at *Statistics*. DOI: 10.1080/02331888.2011.628022.

# See Also

[LDEstimator](#page-45-1)

# Examples

GP <- GParetoFamily(scale=1,shape=0.7) asvarMedkMAD(GP,k=1)

## for didactical purposes turn GP into a non-GPD setClass("noGP",contains="L2ScaleShapeUnion")  $GP2 \leq -GP$ class(GP2) <- "noGP" asvarMedkMAD(GP2,k=1) ### uses numerical integration

asvarPickands *Function to compute asymptotic variance of Pickands estimator*

#### Description

Function asvarPickands computes the asymptotic (co)variance of a Pickands estimator at a GPD or GEVD model – the latter with location mu known or unknown.

#### Usage

```
asvarPickands( model, alpha=2)
```
# asvarPickands 11

# Arguments

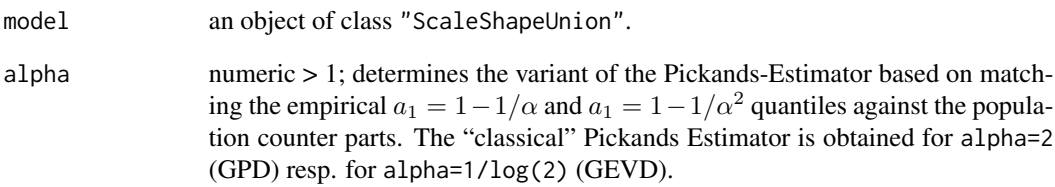

# Details

All terms are analytic.

# Value

A 2x2 matrix (resp., for mu unknown in the GEV model a 3x3 matrix); the covariance.

#### Author(s)

Peter Ruckdeschel <peter.ruckdeschel@uni-oldenburg.de>

# References

Ruckdeschel, P. and Horbenko, N. (2013): Optimally-Robust Estimators in Generalized Pareto Models. *Statistics* 47(4), 762–791. DOI: 10.1080/02331888.2011.628022.

# See Also

[PickandsEstimator](#page-55-1)

# Examples

```
GP <- GParetoFamily(scale=1,shape=0.7)
asvarPickands(GP)
asvarPickands(GP,alpha=2.3)
GE <- GEVFamily(loc=0,scale=1,shape=0.7)
asvarPickands(GE)
GE0 <- GEVFamilyMuUnknown(loc=0,scale=1,shape=0.7)
asvarPickands(GE0)
```
<span id="page-11-0"></span>

# Description

Function asvarQBCC computes the asymptotic (co)variance of a QuantileBCC estimator at a Weibull model.

#### Usage

 $asvarQBCC( model, p1 = 1/3, p2 = 2/3)$ 

# Arguments

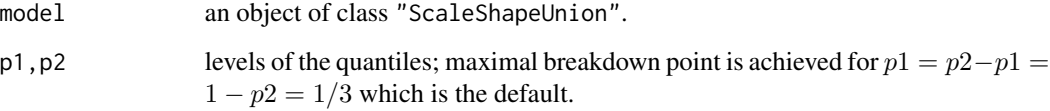

# Details

All terms are analytic.

# Value

A 2x2 matrix; the covariance.

# Author(s)

Peter Ruckdeschel <peter.ruckdeschel@uni-oldenburg.de>

# See Also

[QuantileBCCEstimator](#page-57-1)

# Examples

```
GP <- WeibullFamily(scale=1,shape=0.7)
asvarQBCC(GP)
asvarQBCC(GP, p1=1/4, p2= 5/8)
```
<span id="page-12-0"></span>checkmakeIC-methods *Methods for Functions checkIC and makeIC in Package 'RobExtremes'*

# Description

checkIC checks accuracy of the centering and Fisher consistency condition of an IC, makeIC, by centering and restandardizing warrants these conditions.

#### Methods

- checkIC signature(IC="IC", L2Fam = "ParetoFamily"): To enhance accuracy, the method for "ParetoFamily" uses integration via the quantile transform, i.e.,  $E[h(X)]$  for a random variable  $X \sim F$  with quantil function q is computed as  $\int_0^1 h(q(s)) ds$
- checkIC signature(IC="IC", L2Fam = "GParetoFamily"): As for "ParetoFamily", to enhance accuracy, the method for "GParetoFamily" uses integration via the quantile transform.
- checkIC signature(IC="IC", L2Fam = "GEVFamily"): As for "ParetoFamily", to enhance accuracy, the method for "GEVFamily" uses integration via the quantile transform.
- checkIC signature(IC="IC", L2Fam = "GEVFamilyMuUnknown"): As for "ParetoFamily", to enhance accuracy, the method for "GEVFamilyMuUnknown" uses integration via the quantile transform.
- makeIC signature(IC="IC", L2Fam = "ParetoFamily"): As with "checkIC", to enhance accuracy, the method for "makeIC" for "ParetoFamily" uses integration via the quantile transform.
- makeIC signature(IC="IC", L2Fam = "GParetoFamily"): As for "ParetoFamily", to enhance accuracy, the method for "GParetoFamily" uses integration via the quantile transform.
- makeIC signature(IC="IC", L2Fam = "GEVFamily"): As for "ParetoFamily", to enhance accuracy, the method for "GEVFamily" uses integration via the quantile transform.
- makeIC signature(IC="IC", L2Fam = "GEVFamilyMuUnknown"): As for "ParetoFamily", to enhance accuracy, the method for "GEVFamilyMuUnknown" uses integration via the quantile transform.

#### Author(s)

Peter Ruckdeschel <peter.ruckdeschel@uni-oldenburg.de>

#### See Also

#### [checkIC](#page-0-0),[makeIC](#page-0-0)

#### <span id="page-13-0"></span>Description

Generic function for the computation of (conditional) expectations.

#### Usage

```
E(object, fun, cond, ...)
## S4 method for signature 'GEV, missing, missing'
E(\text{object}, \text{low} = \text{NULL}, \text{upp} = \text{NULL}, \dots, \text{diagnostic} = \text{FALSE})## S4 method for signature
## 'DistributionsIntegratingByQuantiles,function,missing'
E(object,
          fun, low = NULL, upp = NULL,
          rel.tol= getdistrExOption("ErelativeTolerance"),
          lowerTruncQuantile = getdistrExOption("ElowerTruncQuantile"),
          upperTruncQuantile = getdistrExOption("EupperTruncQuantile"),
         IQR.fac = max(1e4,getdistrExOption("IQR.fac")), ..., diagnostic = FALSE)
## S4 method for signature 'Gumbel,missing,missing'
E(\text{object}, \text{low} = \text{NULL}, \text{upp} = \text{NULL}, \dots, \text{diagnostic} = \text{FALSE})## S4 method for signature 'GPareto,missing,missing'
E(\text{object}, \text{low} = \text{NULL}, \text{upp} = \text{NULL}, \dots, \text{diagnostic} = \text{FALSE})## S4 method for signature 'GPareto,function,missing'
E(object, fun, low = NULL, upp = NULL,
               rel.tol= getdistrExOption("ErelativeTolerance"),
               lowerTruncQuantile = getdistrExOption("ElowerTruncQuantile"),
               upperTruncQuantile = getdistrExOption("EupperTruncQuantile"),
          IQR.fac = max(1e4,getdistrExOption("IQR.fac")), ..., diagnostic = FALSE)
## S4 method for signature 'Pareto,missing,missing'
E(\text{object}, \text{low} = \text{NULL}, \text{upp} = \text{NULL}, \dots, \text{diagnostic} = \text{FALSE})
```
# **Arguments**

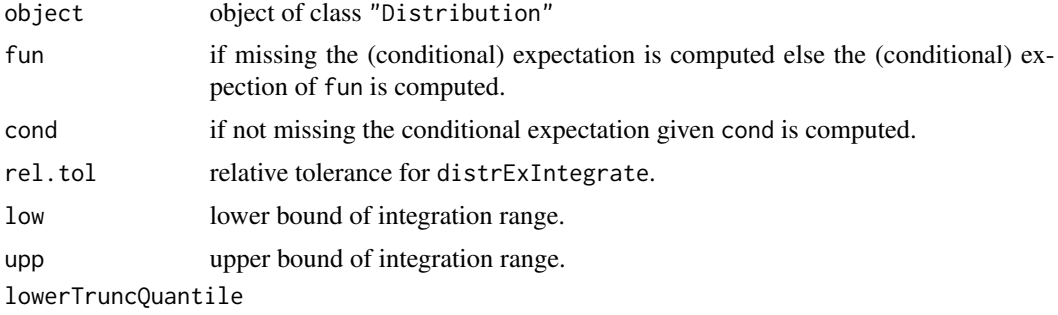

lower quantile for quantile based integration range.

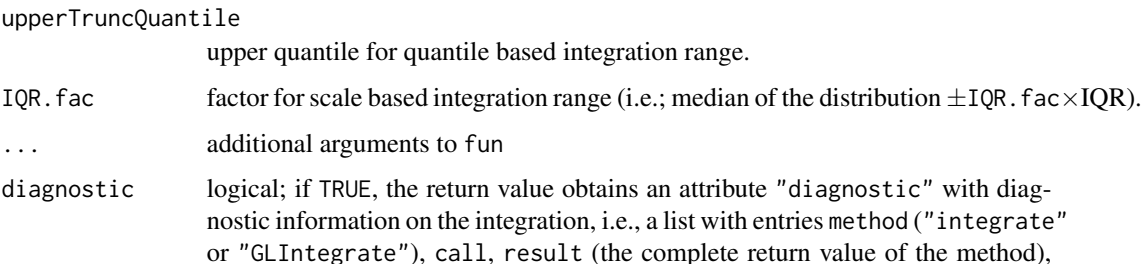

pute the integral).

args (the args with which the method was called), and time (the time to com-

#### Details

The precision of the computations can be controlled via certain global options; cf. [distrExOptions](#page-0-0). Also note that arguments low and upp should be given as named arguments in order to prevent them to be matched by arguments fun or cond. Also the result, when arguments low or upp is given, is the *unconditional value* of the expectation; no conditioning with respect to low <= object <= upp is done. To be able to use integration after transformation via the respective probability transformation to [0,1], we introduce a class union "DistributionsIntegratingByQuantiles", which currently comprises classes "GPareto", "Pareto", "Weibull", "GEV". In addition, the specific method for "GPareto", "function", "missing" uses integration on [0,1] via the substitution method (y :=  $log(x)$ ).

Diagnostics on the involved integrations are available if argument diagnostic is TRUE. Then there is attribute diagnostic attached to the return value, which may be inspected and accessed through [showDiagnostic](#page-0-0) and [getDiagnostic](#page-0-0).

# Value

The expectation is computed.

#### Methods

- $object = "Gumbel", fun = "missing", cond = "missing": exact evaluation using explicit expres$ sions.
- object = "GPareto", fun = "missing", cond = "missing": exact evaluation using explicit expressions.
- object = "DistributionsIntegratingByQuantiles", fun = "function", cond = "missing": use probability transform, i.e., a substitution  $y = p$  (object)(x) for numerical integration.
- object = "GPareto", fun = "function", cond = "missing": use substitution method (y :=  $log(x)$ ) for numerical integration.
- $object = "Pareto", fun = "missing", cond = "missing": exact evaluation using explicit expres$ sions.

#### Author(s)

Matthias Kohl <Matthias.Kohl@stamats.de> and Peter Ruckdeschel <peter.ruckdeschel@uni-oldenburg.de>

# See Also

[distrExIntegrate](#page-0-0), [m1df](#page-0-0), [m2df](#page-0-0), [Distribution-class](#page-0-0)

# Examples

```
GP <- GPareto(shape=0.3)
E(GP)
E(GP, fun = function(x){2*x^2}) ## uses the log trafo
P <- Pareto()
E(P)E(P, fun = function(x){1/(x^2+1)})
```
# getCVaR *Risk Measures for Scale-Shape Families*

# Description

Functions to compute Value-at-Risk (VaR), Conditional Value-at-Risk (CVaR) and Expected Loss (EL) at data from scale-shape families.

# Usage

```
getVaR(data, model, level, rob=TRUE)
getCVaR(data, model, level, rob=TRUE)
getEL(data, model, N0, rob=TRUE)
## S3 method for class 'riskMeasure'
print(x, level=NULL, ...)
```
# Arguments

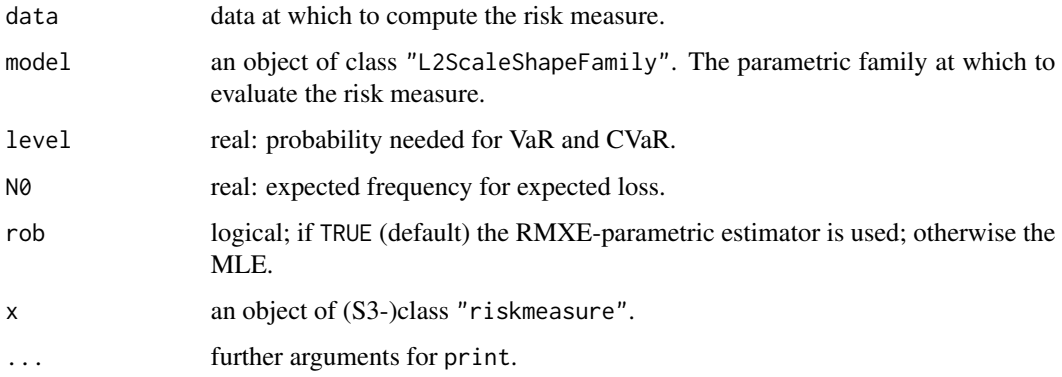

<span id="page-15-0"></span>

# <span id="page-16-0"></span>Value

The risk measures getVaR, getCVaR, getEL return an (S3) object of class "riskMeasure", i.e., a numeric vector of length 2 with components "Risk" and "varofRisk" containing the respective risk measure and a corresponding (asymptotic) standard error for the risk measure. To the return class "riskMeasure", there is a particular print-method; if the corresponding argument level is NULL (default) the corresponding standard error is printed together with the risk measure; otherwise a corresponding CLT-based confidence interval for the risk meausre is produced.

# Author(s)

Peter Ruckdeschel <peter.ruckdeschel@uni-oldenburg.de>

# References

P. Ruckdeschel, N. Horbenko (2013): Optimally-Robust Estimators in Generalized Pareto Models. Statistics 47(4), 762–791. [doi:10.1080/02331888.2011.628022.](https://doi.org/10.1080/02331888.2011.628022) N. Horbenko, P. Ruckdeschel, T. Bae (2011): Robust Estimation of Operational Risk. Journal of Operational Risk 6(2), 3–30.

#### See Also

[GParetoFamily](#page-29-1), [GEVFamily](#page-21-1), [WeibullFamily](#page-64-1), [GammaFamily](#page-0-0)

# Examples

```
# to reduce checking time
set.seed(123)
GPD <- GParetoFamily(loc=20480, scale=7e4, shape=0.3)
data <- r(GPD)(500)
getCVaR(data,GPD,0.99)
getVaR(data,GPD,0.99)
getEL(data,GPD,5)
getVaR(data,GPD,0.99, rob=FALSE)
getEL(data,GPD,5, rob=FALSE)
getCVaR(data,GPD,0.99, rob=FALSE)
```
getStartIC-methods *Methods for Function getStartIC in Package 'RobExtremes'*

# Description

getStartIC computes the optimally-robust IC to be used as argument ICstart in kStepEstimator.

# Usage

```
getStartIC(model, risk, ...)
## S4 method for signature 'L2ScaleShapeUnion, interpolRisk'
getStartIC(model, risk, ...,
   withMakeIC = FALSE, ..debug=FALSE, modifyICwarn = NULL)
## S4 method for signature 'L2LocScaleShapeUnion, interpolRisk'
getStartIC(model, risk, ...,
   withMakeIC = FALSE, ..debug=FALSE, modifyICwarn = NULL)
## S4 method for signature 'ParetoFamily,interpolRisk'
getStartIC(model, risk, ...,
   withMakeIC = FALSE)
```
#### Arguments

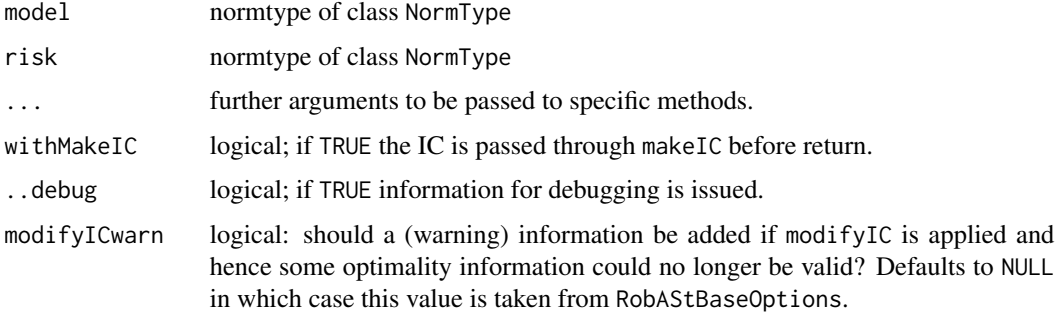

#### Details

getStartIC is used internally in functions robest and roptest to compute the optimally robust influence function according to the arguments given to them.

# Value

An IC of type HampIC.

#### Methods

- getStartIC signature(model = "L2ScaleShapeUnion", risk = "interpolRisk"): computes the optimally robust influence function by interpolation on a grid (using internal helper function .getPsi).
- getStartIC signature(model = "L2LocScaleShapeUnion", risk = "interpolRisk"): computes the optimally robust influence function by interpolation on a grid (using internal helper function .getPsi.wL).
- getStartIC signature(model = "ParetoFamily", risk = "interpolRisk"): computes the optimally robust influence function by interpolation on a grid (using internal helper function .getPsi.P).

All of these methods recenter and restandardize the obtained ICs to warrant centeredness and Fisher consistency.

#### <span id="page-18-0"></span> $GEV$  19

# Author(s)

Peter Ruckdeschel <peter.ruckdeschel@uni-oldenburg.de>

# See Also

[robest](#page-0-0),[optIC](#page-0-0), [radiusMinimaxIC](#page-0-0)

# GEV *Generating function for GEV-class*

# Description

Generates an object of class "GEV".

# Usage

GEV(loc =  $\theta$ , scale = 1, shape =  $\theta$ , location = loc)

# Arguments

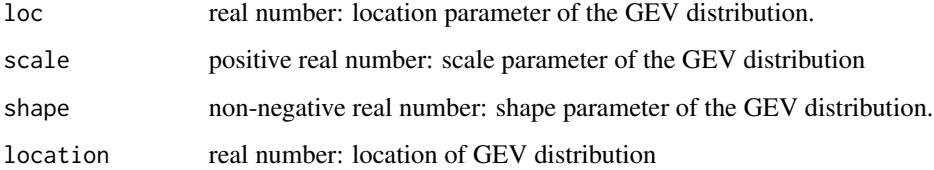

# Value

Object of class "GEV"

# Note

The class "GEV" is based on the code provided by the package evd by Alec Stephenson.

# Author(s)

Nataliya Horbenko <nhorbenko@gmail.com>

# See Also

[GEV-class](#page-19-1), [dgpd](#page-0-0)

# Examples

```
(P1 \leq -GEV(\text{loc} = 0, scale = 1, shape = 0))plot(P1)
E(GEV()E(P1)
E(P1, function(x){x^2})var(P1)
sd(P1)
median(P1)
IQR(P1)
mad(P1)
```
<span id="page-19-1"></span>

GEV-class *Generalized EV distribution*

# Description

[borrowed from evd]: The GEV distribution function with parameters  $\text{loc} = a$ , scale  $= b$ , shape  $= s$  is

$$
G(x) = exp[-1 + s(z - a)/b^{(-1/s)}]
$$

for  $1 + s(z - a)/b > 0$ , where  $b > 0$ . If  $s = 0$  the distribution is defined by continuity and gives the Gumbel distribution. If  $1 + s(z - a)/b \le 0$ , the value z is either greater than the upper end point (if  $s < 0$ ), or less than the lower end point (if  $s > 0$ ).

# Objects from the Class

Objects can be created by calls of the form new("GEV", loc, scale,shape). More frequently they are created via the generating function GEV.

# Slots

img Object of class "Reals".

param Object of class "GEVParameter".

r rgpd

d dgpd

p pgpd, but vectorized and with special treatment of arguments lower.tail and log.p

q qgpd, but vectorized and with special treatment of arguments lower.tail and log.p gaps (numeric) matrix or NULL

.withArith logical: used internally to issue warnings as to interpretation of arithmetics

.withSim logical: used internally to issue warnings as to accuracy

- .logExact logical: used internally to flag the case where there are explicit formulae for the log version of density, cdf, and quantile function
- .lowerExact logical: used internally to flag the case where there are explicit formulae for the lower tail version of cdf and quantile function

<span id="page-19-0"></span>

#### GEV-class 21

#### Extends

```
Class "AbscontDistribution", directly.
Class "UnivariateDistribution", by class "AbscontDistribution".
Class "Distribution", by class "AbscontDistribution".
```
#### Methods

initialize signature(.Object = "GEV"): initialize method.

shape signature(object = "GEV"): wrapped access method for slot shape of slot param.

loc signature(object = "GEV"): wrapped access method for slot loc of slot param.

**location** signature(object = "GEV"): alias to loc, to support argument naming of package VGAM.

scale signature( $x = "GEV")$ : wrapped access method for slot scale of slot param.

shape<- signature(object = "GEV"): wrapped replace method for slot shape of slot param.

loc<- signature(object = "GEV"): wrapped replace method for slot loc of slot param.

**location<-** signature(object = "GEV"): alias to loc<-, to support argument naming of package VGAM.

scale<- signature( $x = "GEV")$ : wrapped replace method for slot scale of slot param.

- + signature(e1 = "GEV", e2 = "numeric"): exact method for this transformation stays within this class.
- \* signature(e1 = "GEV", e2 = "numeric"): exact method for this transformation stays within this class if e2>0.
- E signature(object = "GEV", fun = "missing", cond = "missing"): exact evaluation using explicit expressions.

**var** signature(signature( $x = "GEV")$ : exact evaluation using explicit expressions.

**median** signature(signature( $x =$  "GEV"): exact evaluation using explicit expressions.

IQR signature(signature( $x =$  "GEV"): exact evaluation using explicit expressions.

skewness signature(signature( $x = "GEV")$ : exact evaluation using explicit expressions.

**kurtosis** signature(signature( $x =$ "GEV"): exact evaluation using explicit expressions.

liesInSupport signature(object = "GEV", x = "numeric"): checks if x lies in the support of the respective distribution.

# **Note**

This class is based on the code provided by the package evd by A. G. Stephenson.

# Author(s)

Nataliya Horbenko <nhorbenko@gmail.com>

#### References

Pickands, J. (1975) *Statistical inference using extreme order statistics. \_Annals of Statistics\_, \*3\*, 119-131.*

# <span id="page-21-0"></span>See Also

[dgpd](#page-0-0), [AbscontDistribution-class](#page-0-0)

#### Examples

```
(P1 \le -\text{new("GEV", loc = 0, scale = 1, shape = 0))plot(P1)
shape(P1)
loc(P1)
scale(P1) < -4loc(P1) < -2shape(P1) <-1 # may be negative!
plot(P1)
```
<span id="page-21-1"></span>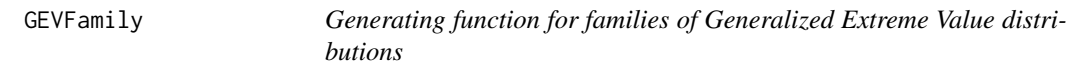

# Description

Generates an object of class "GEVFamily" which represents a Generalized EV family.

# Usage

```
GEVFamily(loc = 0, scale = 1, shape = 0.5, of.interest = c("scale", "shape"),p = NULL, N = NULL, trafo = NULL, start0Est = NULL, withPos = TRUE,
         secLevel = 0.7, withCentL2 = FALSE, withL2derivDistr = FALSE,
         withMDE = FALSE, ..ignoreTrafo = FALSE, ..withWarningGEV = TRUE)
```
# Arguments

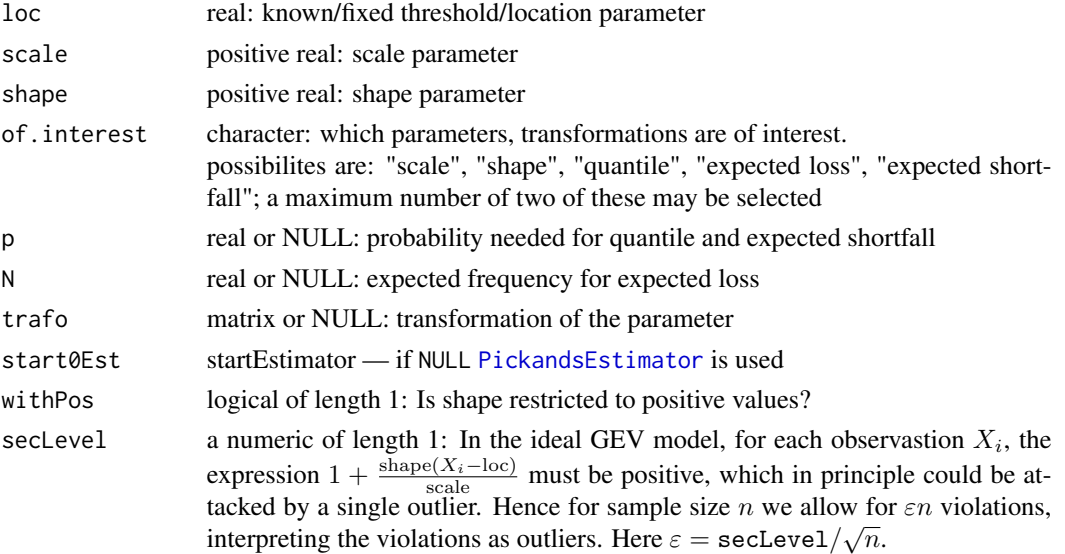

# GEVFamily 23

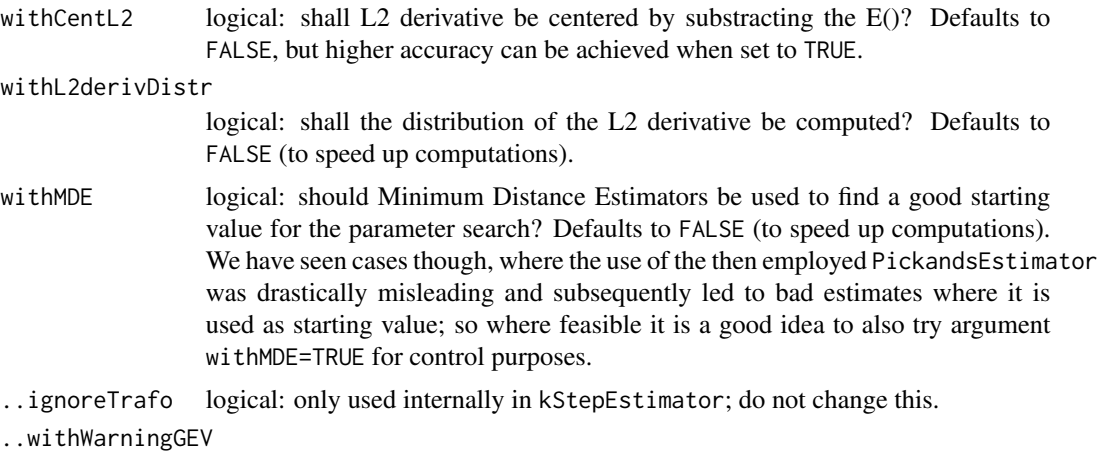

logical: shall warnings be issued if shape is large?

# Details

The slots of the corresponding L2 differentiable parameteric family are filled.

# Value

Object of class "GEVFamily"

# Author(s)

Matthias Kohl <Matthias.Kohl@stamats.de> Peter Ruckdeschel <peter.ruckdeschel@uni-oldenburg.de> Nataliya Horbenko <nhorbenko@gmail.com>

# References

Kohl, M. (2005) *Numerical Contributions to the Asymptotic Theory of Robustness*. Bayreuth: Dissertation. <https://epub.uni-bayreuth.de/id/eprint/839/2/DissMKohl.pdf>.

Kohl, M., Ruckdeschel, P., and Rieder, H. (2010): Infinitesimally Robust Estimation in General Smoothly Parametrized Models. *Stat. Methods Appl.*, 19, 333-354. [doi:10.1007/s1026001001330.](https://doi.org/10.1007/s10260-010-0133-0)

Ruckdeschel, P. and Horbenko, N. (2013): Optimally-Robust Estimators in Generalized Pareto Models. *Statistics*. 47(4), 762-791. [doi:10.1080/02331888.2011.628022.](https://doi.org/10.1080/02331888.2011.628022)

Ruckdeschel, P. and Horbenko, N. (2012): Yet another breakdown point notion: EFSBP –illustrated at scale-shape models. *Metrika*, 75(8), 1025–1047. [doi:10.1007/s0018401103664.](https://doi.org/10.1007/s00184-011-0366-4)

# See Also

[L2ParamFamily-class](#page-0-0), [GPareto](#page-27-1)

# Examples

```
(G1 <- GEVFamily())
FisherInfo(G1)
checkL2deriv(G1)
```
GEVFamilyMuUnknown *Generating function for families of Generalized Extreme Value distributions*

# Description

Generates an object of class "GEVFamilyMuUnknown" which represents a Generalized EV family with unknown location parameter mu.

# Usage

```
GEVFamilyMuUnknown(loc = 0, scale = 1, shape = 0.5, of.interest = c("loc","scale", "shape"), p = NULL, N = NULL, triangle = NULL,
              start0Est = NULL, withPos = TRUE, secLevel = 0.7,
              withCentL2 = FALSE, withL2derivDistr = FALSE, withMDE = FALSE,
              ..ignoreTrafo = FALSE, ..withWarningGEV = TRUE, ..name = "")
```
# Arguments

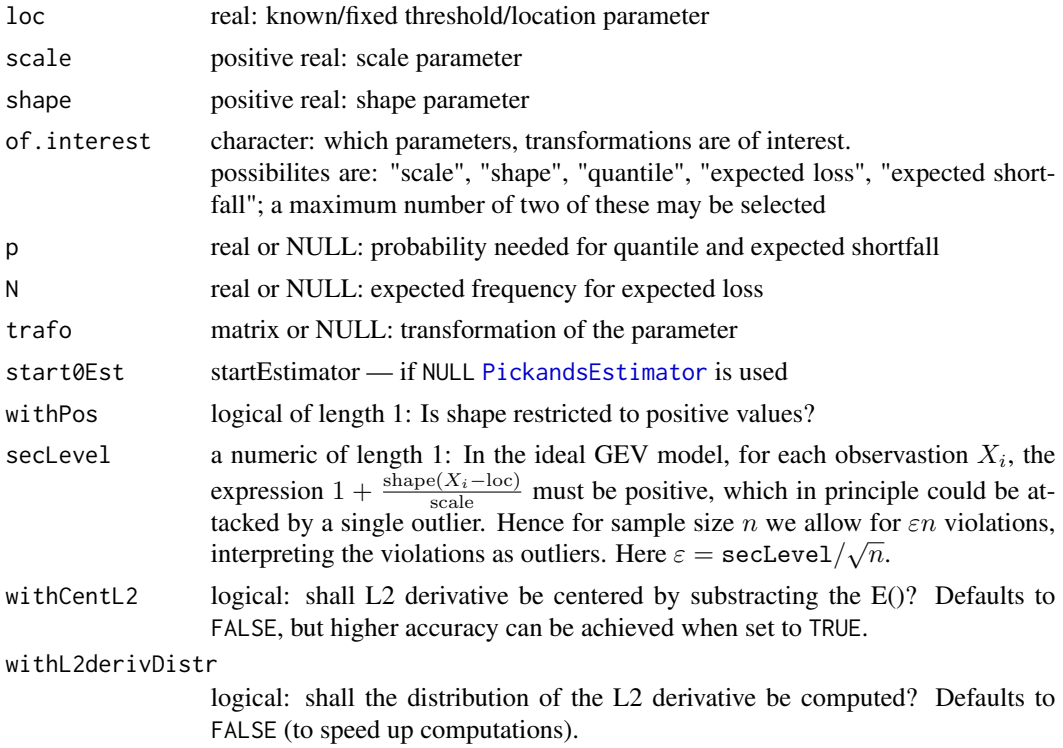

<span id="page-23-0"></span>

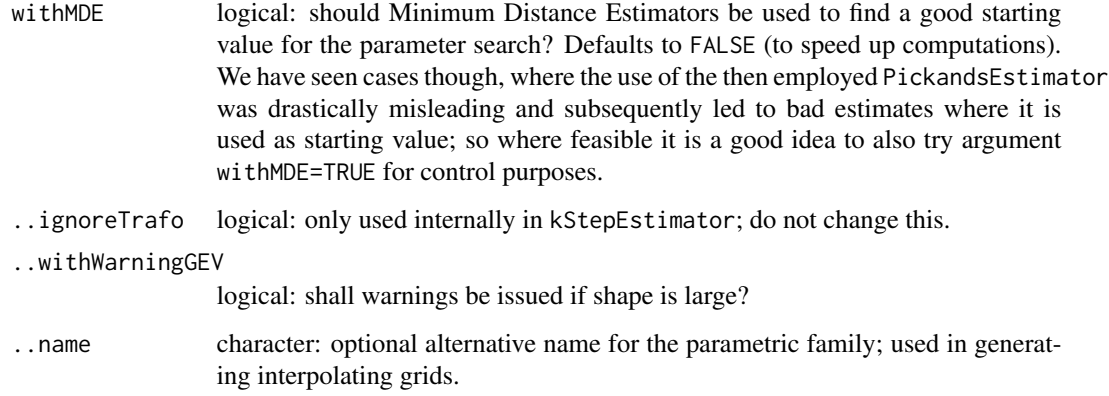

# Details

The slots of the corresponding L2 differentiable parameteric family are filled.

# Value

Object of class "GEVFamilyMuUnknown"

# Author(s)

Matthias Kohl <Matthias.Kohl@stamats.de> Peter Ruckdeschel <peter.ruckdeschel@uni-oldenburg.de> Nataliya Horbenko <nhorbenko@gmail.com>

#### References

Kohl, M. (2005) *Numerical Contributions to the Asymptotic Theory of Robustness*. Bayreuth: Dissertation. <https://epub.uni-bayreuth.de/id/eprint/839/2/DissMKohl.pdf>.

Kohl, M., Ruckdeschel, P., and Rieder, H. (2010): Infinitesimally Robust Estimation in General Smoothly Parametrized Models. *Stat. Methods Appl.*, 19, 333-354. [doi:10.1007/s1026001001330.](https://doi.org/10.1007/s10260-010-0133-0)

Ruckdeschel, P. and Horbenko, N. (2013): Optimally-Robust Estimators in Generalized Pareto Models. *Statistics*. 47(4), 762-791. [doi:10.1080/02331888.2011.628022.](https://doi.org/10.1080/02331888.2011.628022)

Ruckdeschel, P. and Horbenko, N. (2012): Yet another breakdown point notion: EFSBP –illustrated at scale-shape models. *Metrika*, 75(8), 1025–1047. [doi:10.1007/s0018401103664.](https://doi.org/10.1007/s00184-011-0366-4)

# See Also

[L2ParamFamily-class](#page-0-0), [GPareto](#page-27-1)

# Examples

```
(G1 <- GEVFamilyMuUnknown())
FisherInfo(G1)
checkL2deriv(G1)
```
GEVParameter-class *Parameter of generalized Pareto distributions*

#### Description

The class of the parameter of generalized Pareto distribution.

# Objects from the Class

Objects can be created by calls of the form new("GEVParameter", ...).

# Slots

loc real number: location parameter of a GEV distribution. scale real number: scale parameter of a GEV distribution. shape real number: shape parameter of a GEV distribution.

name default name is "parameter of a GEV distribution".

#### Extends

Class "Parameter", directly. Class "OptionalParameter", by class "Parameter".

# Methods

loc signature(object = "GEVParameter"): access method for slot loc.

- location signature(object = "GEVParameter"): alias to loc, to support argument naming of package VGAM.
- scale signature(object = "GEVParameter"): access method for slot scale.
- shape signature(object = "GEVParameter"): access method for slot shape.
- loc<- signature(object = "GEVParameter"): replace method for slot loc.
- location<- signature(object = "GEVParameter"): alias to loc<-, to support argument naming of package VGAM.
- shape<- signature(object = "GEVParameter"): replace method for slot shape.

shape<- signature(object = "GEVParameter"): replace method for slot shape.

# Author(s)

Nataliya Horbenko <nhorbenko@gmail.com>

<span id="page-25-0"></span>

#### <span id="page-26-0"></span>GPareto 27

# See Also

[GEV-class](#page-19-1), [Parameter-class](#page-0-0)

# Examples

```
P <- new("GEVParameter")
loc(P)
## same as
location(P)
scale(P)
shape(P)
scale(P) < -2location(P) < -4shape(P) <-1 # may be negative!
P
```
GPareto *Generating function for GPareto-class*

# Description

Generates an object of class "GPareto".

# Usage

GPareto(loc =  $0$ , scale = 1, shape =  $0$ , location = loc)

# Arguments

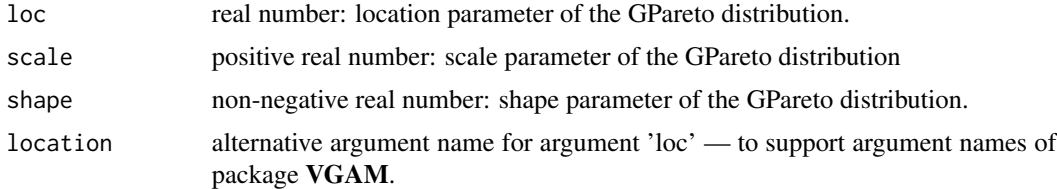

# Value

Object of class "GPareto"

# Note

The class "GPareto" is based on the code provided by the package evd by Alec Stephenson.

# Author(s)

Nataliya Horbenko <nhorbenko@gmail.com>

# See Also

[GPareto-class](#page-27-1), [dgpd](#page-0-0)

#### Examples

```
(P1 \leq -GPareto(loc = 1, scale = 1, shape = -0.5))plot(P1)
E(GPareto())
E(P1)
E(P1, function(x){x^2})var(P1)
sd(P1)
median(P1)
IQR(P1)
mad(P1)
```
<span id="page-27-1"></span>GPareto-class *Generalized Pareto distribution*

#### Description

[borrowed from evd]:

The (Three-parameter) generalized Pareto distribution with parameter  $loc = a$ , scale = b, shape  $= c$  has density:

$$
f(x) = \frac{1}{b}(1+cz)^{(-1/c-1)}, \quad z = \frac{x-a}{c}
$$

for  $x > a$  ( $c \ge 0$ ) and  $a \le x \le a - b/c(c < 0)$ .

# Objects from the Class

Objects can be created by calls of the form new ("GPareto", loc, scale, shape). More frequently they are created via the generating function GPareto.

#### Slots

img Object of class "Reals".

param Object of class "GParetoParameter".

r rgpd

d dgpd

p pgpd, but vectorized and with special treatment of arguments lower.tail and log.p

q qgpd, but vectorized and with special treatment of arguments lower.tail and log.p

gaps (numeric) matrix or NULL

.withArith logical: used internally to issue warnings as to interpretation of arithmetics

<span id="page-27-0"></span>

#### GPareto-class 29

- .withSim logical: used internally to issue warnings as to accuracy
- .logExact logical: used internally to flag the case where there are explicit formulae for the log version of density, cdf, and quantile function
- .lowerExact logical: used internally to flag the case where there are explicit formulae for the lower tail version of cdf and quantile function

#### Extends

Class "AbscontDistribution", directly.

Class "UnivariateDistribution", by class "AbscontDistribution". Class "Distribution", by class "AbscontDistribution".

#### Methods

initialize signature(.Object = "GPareto"): initialize method.

shape signature(object = "GPareto"): wrapped access method for slot shape of slot param.

loc signature(object = "GPareto"): wrapped access method for slot loc of slot param.

**location** signature(object = "GPareto"): alias to loc, to support argument naming of package VGAM.

scale signature( $x =$  "GPareto"): wrapped access method for slot scale of slot param.

shape<- signature(object = "GPareto"): wrapped replace method for slot shape of slot param.

loc<- signature(object = "GPareto"): wrapped replace method for slot loc of slot param.

location<- signature(object = "GPareto"): alias to loc<-, to support argument naming of package VGAM.

scale<- signature( $x =$  "GPareto"): wrapped replace method for slot scale of slot param.

- + signature(e1 = "GPareto", e2 = "numeric"): exact method for this transformation stays within this class.
- \* signature(e1 = "GPareto", e2 = "numeric"): exact method for this transformation  $-$  stays within this class if e2>0.
- E signature(object = "GPareto", fun = "missing", cond = "missing"): exact evaluation using explicit expressions.
- **var** signature(signature(x = "GPareto"): exact evaluation using explicit expressions.
- median signature(signature( $x = "GPareto")$ : exact evaluation using explicit expressions.
- **IQR** signature(signature(x = "GPareto"): exact evaluation using explicit expressions.
- skewness signature(signature(x = "GPareto"): exact evaluation using explicit expressions.
- kurtosis signature(signature( $x = "GPareto")$ : exact evaluation using explicit expressions.
- liesInSupport signature(object = "GPareto", x = "numeric"): checks if x lies in the support of the respective distribution.

#### Note

This class is based on the code provided by the package evd by A. G. Stephenson.

### <span id="page-29-0"></span>Author(s)

Nataliya Horbenko <nhorbenko@gmail.com>

# References

Pickands, J. (1975) *Statistical inference using extreme order statistics. \_Annals of Statistics\_, \*3\*, 119-131.*

# See Also

[dgpd](#page-0-0), [AbscontDistribution-class](#page-0-0)

#### Examples

```
(P1 \leq new("GPareto", loc = 0, scale = 1, shape = 0))plot(P1)
shape(P1)
loc(P1)
scale(P1) < -4location(P1) < -2 # # same as loc(P1) < -2shape(P1) <- -2 # may be negative
plot(P1)
```
<span id="page-29-1"></span>GParetoFamily *Generating function for Generalized Pareto families*

# Description

Generates an object of class "GParetoFamily" which represents a Generalized Pareto family.

# Usage

```
GParetoFamily(loc = 0, scale = 1, shape = 0.5, of.interest = c("scale", "shape"),p = NULL, N = NULL, trafo = NULL, start0Est = NULL, withPos = TRUE,
      secLevel = 0.7, withCentL2 = FALSE, withL2derivDistr = FALSE,
      withMDE = FALSE, ..ignoreTrafo = FALSE)
```
#### Arguments

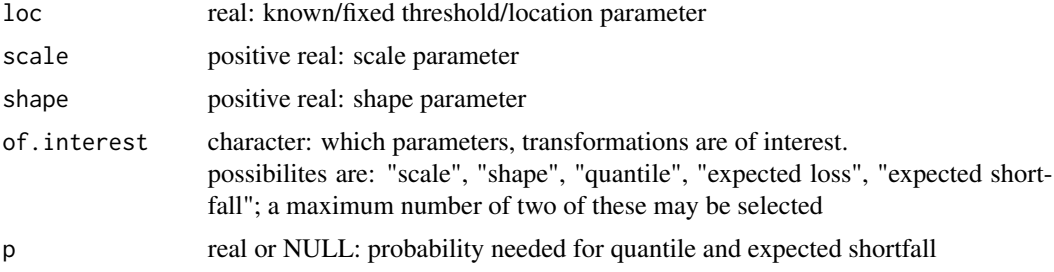

# GParetoFamily 31

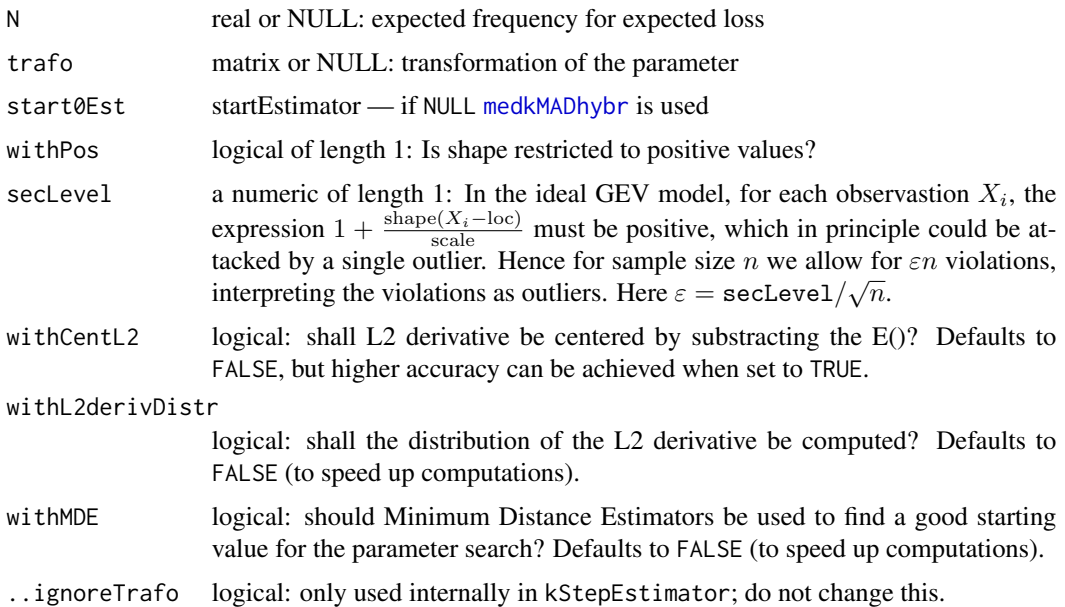

# Details

The slots of the corresponding L2 differentiable parameteric family are filled.

# Value

Object of class "GParetoFamily"

#### Author(s)

Matthias Kohl <Matthias.Kohl@stamats.de> Peter Ruckdeschel <peter.ruckdeschel@uni-oldenburg.de> Nataliya Horbenko <nhorbenko@gmail.com>

# References

Kohl, M. (2005) *Numerical Contributions to the Asymptotic Theory of Robustness*. Bayreuth: Dissertation. <https://epub.uni-bayreuth.de/id/eprint/839/2/DissMKohl.pdf>.

Kohl, M., Ruckdeschel, P., and Rieder, H. (2010): Infinitesimally Robust Estimation in General Smoothly Parametrized Models. *Stat. Methods Appl.*, 19, 333-354. [doi:10.1007/s1026001001330.](https://doi.org/10.1007/s10260-010-0133-0)

Ruckdeschel, P. and Horbenko, N. (2013): Optimally-Robust Estimators in Generalized Pareto Models. *Statistics*. 47(4), 762-791. [doi:10.1080/02331888.2011.628022.](https://doi.org/10.1080/02331888.2011.628022)

Ruckdeschel, P. and Horbenko, N. (2012): Yet another breakdown point notion: EFSBP –illustrated at scale-shape models. *Metrika*, 75(8), 1025–1047. [doi:10.1007/s0018401103664.](https://doi.org/10.1007/s00184-011-0366-4)

### <span id="page-31-0"></span>See Also

[L2ParamFamily-class](#page-0-0), [GPareto](#page-27-1)

# Examples

```
(G1 <- GParetoFamily())
FisherInfo(G1)
checkL2deriv(G1)
```
GParetoParameter-class

*Parameter of generalized Pareto distributions*

#### **Description**

The class of the parameter of generalized Pareto distribution.

# Objects from the Class

Objects can be created by calls of the form new("GParetoParameter", ...).

#### **Slots**

loc real number: location parameter of a generalized Pareto distribution. scale real number: scale parameter of a generalized Pareto distribution. shape real number: shape parameter of a generalized Pareto distribution. name default name is "parameter of a GPareto distribution".

#### Extends

```
Class "Parameter", directly.
Class "OptionalParameter", by class "Parameter".
```
#### Methods

loc signature(object = "GParetoParameter"): access method for slot loc.

location signature(object = "GParetoParameter"): alias to loc, to support argument naming of package VGAM.

```
scale signature(object = "GParetoParameter"): access method for slot scale.
```
shape signature(object = "GParetoParameter"): access method for slot shape.

loc<- signature(object = "GParetoParameter"): replace method for slot loc.

- location<- signature(object = "GParetoParameter"): alias to loc<-, to support argument naming of package VGAM.
- shape<- signature(object = "GParetoParameter"): replace method for slot shape.

shape<- signature(object = "GParetoParameter"): replace method for slot shape.

#### <span id="page-32-0"></span>Gumbel 33

# Author(s)

Nataliya Horbenko <nhorbenko@gmail.com>

# See Also

[GPareto-class](#page-27-1), [Parameter-class](#page-0-0)

# Examples

```
P <- new("GParetoParameter")
loc(P)
## same as
location(P)
scale(P)
shape(P)
scale(P) < - 2loc(P) <- -5shape(P) <-1 # may be negative
P
```
Gumbel *Generating function for Gumbel-class*

# Description

Generates an object of class "Gumbel".

#### Usage

Gumbel(loc =  $0$ , scale = 1)

# Arguments

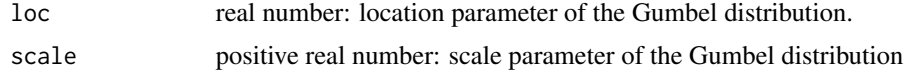

# Value

```
Object of class "Gumbel"
```
# Note

The class "Gumbel" is based on the code provided by the package evd.

# Author(s)

Matthias Kohl <Matthias.Kohl@stamats.de>

# See Also

[Gumbel-class](#page-33-1), [rgumbel](#page-0-0)

# Examples

```
(G1 \leftarrow Gumbel(loc = 1, scale = 2))plot(G1)
loc(G1)
scale(G1)
loc(G1) < -1scale(G1) < -2plot(G1)
E(Gumbel()) # Euler's constant
E(G1, function(x){x^2})## The function is currently defined as
function(loc = 0, scale = 1){
  new("Gumbel", loc = loc, scale = scale)
}
```
<span id="page-33-1"></span>Gumbel-class *Gumbel distribution*

# Description

The Gumbel cumulative distribution function with location parameter  $\text{loc} = \mu$  and scale parameter scale  $= \sigma$  is

$$
F(x) = \exp(-\exp[-(x-\mu)/\sigma])
$$

for all real x, where  $\sigma > 0$ ; c.f. rgumbel. This distribution is also known as extreme value distribution of type I; confer Chapter~22 of Johnson et al. (1995).

# Objects from the Class

Objects can be created by calls of the form new("Gumbel", loc, scale). More frequently they are created via the generating function Gumbel.

# **Slots**

```
img Object of class "Reals".
```
param Object of class "GumbelParameter".

r rgumbel

- d dgumbel
- p pgumbel
- q qgumbel

gaps (numeric) matrix or NULL

<span id="page-33-0"></span>

# Gumbel-class 35

- .withArith logical: used internally to issue warnings as to interpretation of arithmetics
- .withSim logical: used internally to issue warnings as to accuracy
- .logExact logical: used internally to flag the case where there are explicit formulae for the log version of density, cdf, and quantile function
- .lowerExact logical: used internally to flag the case where there are explicit formulae for the lower tail version of cdf and quantile function
- Symmetry object of class "DistributionSymmetry"; used internally to avoid unnecessary calculations.

# Extends

Class "AbscontDistribution", directly.

Class "UnivariateDistribution", by class "AbscontDistribution". Class "Distribution", by class "AbscontDistribution".

#### Methods

initialize signature(.Object = "Gumbel"): initialize method.

loc signature(object = "Gumbel"): wrapped access method for slot loc of slot param.

scale signature( $x =$  "Gumbel"): wrapped access method for slot scale of slot param.

loc<- signature(object = "Gumbel"): wrapped replace method for slot loc of slot param.

scale<- signature( $x =$  "Gumbel"): wrapped replace method for slot scale of slot param.

+ signature(e1 = "Gumbel", e2 = "numeric"): result again of class "Gumbel"; exact.

\* signature(e1 = "Gumbel", e2 = "numeric"): result again of class "Gumbel"; exact.

E signature(object = "Gumbel", fun = "missing", cond = "missing"): exact evaluation of expectation using explicit expressions.

**var** signature( $x =$  "Gumbel"): exact evaluation of expectation using explicit expressions.

skewness signature( $x =$  "Gumbel"): exact evaluation of expectation using explicit expressions.

**kurtosis** signature( $x =$  "Gumbel"): exact evaluation of expectation using explicit expressions.

**median** signature( $x =$  "Gumbel"): exact evaluation of expectation using explicit expressions.

**IOR** signature( $x =$  "Gumbel"): exact evaluation of expectation using explicit expressions.

liesInSupport signature(object = "Gumbel", x = "numeric"): checks if x lies in the support of the respective distribution.

#### **Note**

This class is based on the code provided by the package evd.

# Author(s)

Matthias Kohl <Matthias.Kohl@stamats.de>

#### References

Johnson et al. (1995) *Continuous Univariate Distributions. Vol. 2. 2nd ed.* New York: Wiley.

# <span id="page-35-0"></span>See Also

[rgumbel](#page-0-0), [AbscontDistribution-class](#page-0-0)

# Examples

```
(G1 \le -\text{new("Gumbel", loc = 1, scale = 2)})plot(G1)
loc(G1)
scale(G1)
loc(G1) <- -1
scale(G1) < -2plot(G1)
```
GumbelLocationFamily *Generating function for Gumbel location families*

# Description

Generates an object of class "L2LocationFamily" which represents a Gumbel location family.

# Usage

```
GumbelLocationFamily(loc = 0, scale = 1, trafo)
```
# Arguments

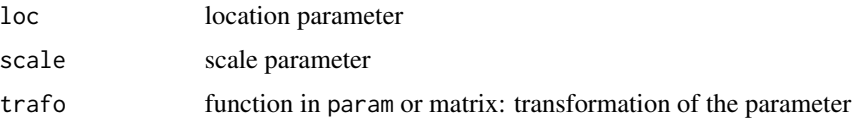

# Details

The slots of the corresponding L2 differentiable parameteric family are filled.

# Value

```
Object of class "L2LocationFamily"
```
# Author(s)

Matthias Kohl <Matthias.Kohl@stamats.de>

#### References

Kohl, M. (2005) *Numerical Contributions to the Asymptotic Theory of Robustness*. Bayreuth: Dissertation.
## <span id="page-36-0"></span>GumbelParameter-class 37

# See Also

[L2ParamFamily-class](#page-0-0), [Gumbel-class](#page-33-0)

#### Examples

```
##current implementation is:
theta <- 0
names(theta) <- "loc"
GL \leq ParamFamily(name = "Gumbel location family",
         param = ParamFamParameter(name = "location parameter", main = theta),
          startPar = function(x,...) c(min(x), max(x)),
          distribution = Gumbel(loc = 0, scale = 1), ## scale known!
         modifyParam = function(theta){ Gumbel(loc = theta, scale = 1) },
         props = paste(c("The Gumbel location family is invariant under",
                    "the group of transformations 'g(x) = x + loc'",
                    "with location parameter 'loc'"), collapse = " "))
GL
(G1 <- GumbelLocationFamily())
```

```
plot(G1)
Map(L2deriv(G1)[[1]])
checkL2deriv(G1)
```
GumbelParameter-class *Paramter of Gumbel distributions*

#### Description

The class of the parameter of Gumbel distributions.

#### Objects from the Class

Objects can be created by calls of the form new("GumbelParameter", ...).

#### **Slots**

loc real number: location parameter of a Gumbel distribution.

scale positive real number: scale parameter of a Gumbel distribution.

name default name is "parameter of a Gumbel distribution".

# Extends

Class "Parameter", directly. Class "OptionalParameter", by class "Parameter".

# <span id="page-37-0"></span>Methods

loc signature(object = "GumbelParameter"): access method for slot loc. scale signature( $x =$  "GumbelParameter"): access method for slot scale. loc<- signature(object = "GumbelParameter"): replace method for slot loc. scale<- signature(x = "GumbelParameter"): replace method for slot scale.

#### Author(s)

Matthias Kohl <Matthias.Kohl@stamats.de>

#### See Also

[Gumbel-class](#page-33-0), [Parameter-class](#page-0-0)

# Examples

new("GumbelParameter")

InternalEstimatorReturnClasses *Internal Estimator Return Classes in 'RobExtremes'*

#### Description

S4 classes for return values of estimators in package RobExtremes defined for internal purposes.

# Described classes

The S4 classes described here are GPDEstimate, GEVEstimate, GPDMCEstimate, GEVMCEstimate, GPDMDEstimate, GEVMDEstimate, GPDLDEstimate, GEVLDEstimate, GPDkStepEstimate, GEVkStepEstimate, GPDORobEstimate, GEVORobEstimate, GPDML.ALEstimate, GEVML.ALEstimate, GPDCvMMD.ALEstimate, GEVCvMMD.ALEstimate.

#### Objects from the Class

These classes are used internally to provide specific S4 methods for different estimators later on; thus, there are no generating functions.

#### **Slots**

All slots are inherited from parent classes.

#### <span id="page-38-0"></span>interpolateSn 39

#### Extends

Classes GPDEstimate, GEVEstimate extend class Estimate, directly. Class GPDMCEstimate extends classes GPDEstimate, MCEstimate, directly. Class GEVMCEstimate extends classes GEVEstimate, MCEstimate, directly. Class GPDMDEstimate extends classes GPDEstimate, MDEstimate, directly. Class GEVMDEstimate extends classes GEVEstimate, MDEstimate, directly. Class GPDMCALEstimate extends classes GPDEstimate, MCALEstimate, directly. Class GEVMCALEstimate extends classes GEVEstimate, MCALEstimate, directly. Class GPDLDEstimate extends classes GPDEstimate, LDEstimate, directly. Class GEVLDEstimate extends classes GEVEstimate, LDEstimate, directly. Class GPDkStepEstimate extends classes GPDEstimate, kStepEstimate, directly. Class GEVkStepEstimate extends classes GEVEstimate, kStepEstimate, directly. Class GPDORobEstimate extends classes GPDkStepEstimate, ORobEstimate, directly. Class GEVORobEstimate extends classes GEVkStepEstimate, ORobEstimate, directly. Class GPDML.ALEstimate extends classes GPDEstimate, ML.ALEstimate, directly. Class GEVML.ALEstimate extends classes GEVEstimate, ML.ALEstimate, directly. Class GPDCvMMD.ALEstimate extends classes GPDEstimate, CvMMD.ALEstimate, directly. Class GEVCvMMD.ALEstimate extends classes GEVEstimate, CvMMD.ALEstimate, directly.

#### Author(s)

Peter Ruckdeschel <peter.ruckdeschel@uni-oldenburg.de>

#### See Also

[Estimate-class](#page-0-0), [MCEstimate-class](#page-0-0), [kStepEstimate-class](#page-0-0), [LDEstimate-class](#page-44-0)

interpolateSn *Function to compute LD (location-dispersion) estimates*

#### Description

Function LDEstimator provides a general way to compute estimates for a given parametric family of probability measures (with a scale and shape parameter) which can be obtained by matching location and dispersion functionals against empirical counterparts.

#### Usage

```
getShapeGrid(gridsize=1000, centralvalue=0.7,
            withPos=TRUE, cutoff.at.0=1e-4, fac = 2)
getSnGrid(xiGrid = getShapeGrid(), PFam=GParetoFamily(), low=0,
                     upp=1.01, accuracy = 10000, GridFileName="SnGrid.Rdata",
                     withPrint = FALSE)
```
#### **Arguments**

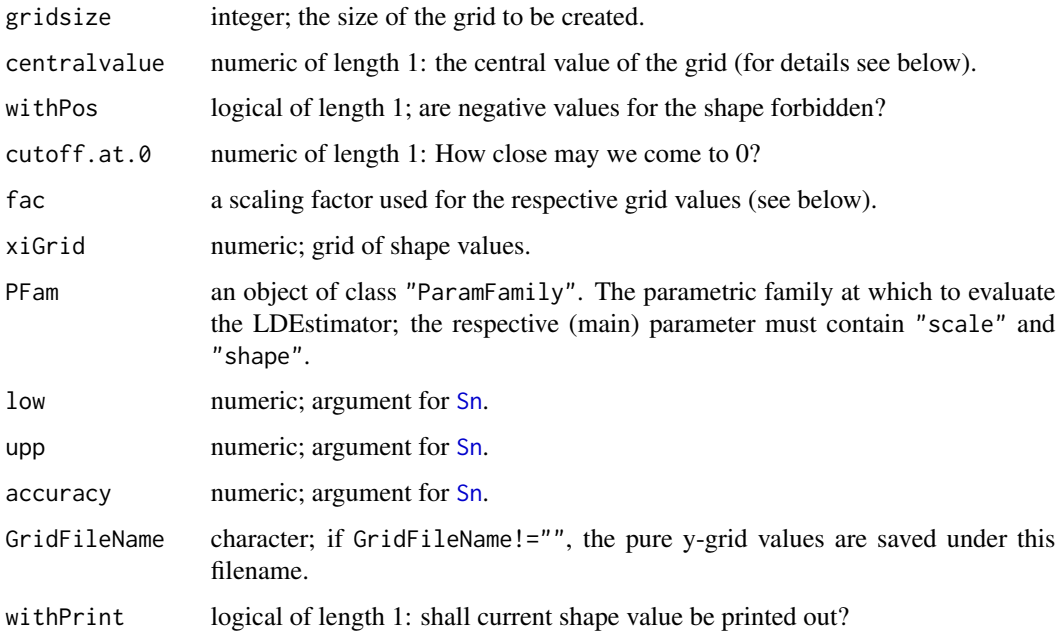

#### Details

getShapeGrid is a helper function to produce an unequally spaced grid of shape values xi, with the rationale that we need values close to some typical values more often than values at the border. The code starts with an equally spaced grid of size gridsize from 0.5 to 1-0.25/gridsize. This is reflected at 0.5, and a grid of respective quantiles of Norm(mean=centralvalue, sd=fac) is produced—with the heuristic rational that most estimators will be asymptotically normal around a typical value. If withPos is TRUE, negative values are cut off and replaced by respective higher quantiles of the corresponding normal; similarly, values to close to 0 are replaced by values between the cutoff value and the next admissible value and again by respective higher normal quantiles.

getSnGrid is a helper function to produce a grid of Sn values for a given grid of shape values and scale equal to 1 in a given shape-scale family. This result of this function can then be used to speed up calls to Sn (or to medSn) by providing particular methods for Sn. For an example of such a particular method see the body of getMethod("Sn", "GPareto") where object sng[["Generalized Pareto Family"]] is just the result of a call getSnGrid(xiGrid = getShapeGrid(), PFam=GParetoFamily()) which has been stored in the namespace of package distrMod.

# Value

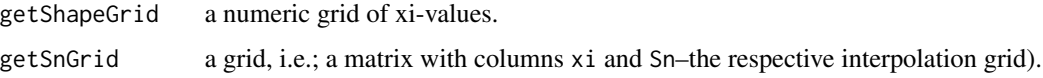

# Author(s)

Peter Ruckdeschel <peter.ruckdeschel@uni-oldenburg.de>

# <span id="page-40-0"></span>ismevgpdgevdiag-methods 41

#### Examples

```
## (empirical) Data
getShapeGrid(50)
head(getShapeGrid(withPos=FALSE))
## Not run:
### code used for the grid stored in the namespace of distrMod:
getSnGrid()
## End(Not run)
```
ismevgpdgevdiag-methods

*Methods for Diagnostic Functions in Package 'RobExtremes'*

#### Description

We provide wrapper to the diagnostic plots gpd.diag and gev.diag of package ismev, as well as to profilers gpd.prof, gpd.profxi and gev.prof, gev.profxi.

#### Usage

```
gpd.diag(z,...)## S4 method for signature 'gpd.fit'
gpd.diag(z)
## S4 method for signature 'GPDEstimate'
gpd.diag(z, npy = 365)gev.diag(z)
## S4 method for signature 'gev.fit'
gev.diag(z)
## S4 method for signature 'GEVEstimate'
gev.diag(z)
gpd.prof(z,...)## S4 method for signature 'gpd.fit'
gpd.prof(z, m, xlow, xup, npy = 365, conf = 0.95, nint = 100)## S4 method for signature 'GPDEstimate'
gpd.prof(z, m, xlow, xup, npy = 365, conf = 0.95, nint = 100)gev.prof(z,...)## S4 method for signature 'gev.fit'
gev.prof(z, m, xlow, xup, conf = 0.95, nint = 100)
## S4 method for signature 'GEVEstimate'
gev.prof(z, m, xlow, xup, conf = 0.95, nint = 100)
gpd.profxi(z,...)## S4 method for signature 'gpd.fit'
gpd.profxi(z, xlow, xup, conf = 0.95, nint = 100)## S4 method for signature 'GPDEstimate'
gpd.profxi(z, xlow, xup, npy = 365, conf = 0.95, nint = 100)
```

```
gev.profxi(z,...)
## S4 method for signature 'gev.fit'
gev.profxi(z, xlow, xup, conf = 0.95, nint = 100)
## S4 method for signature 'GEVEstimate'
gev.profxi(z, xlow, xup, conf = 0.95, nint = 100)
```
# Arguments

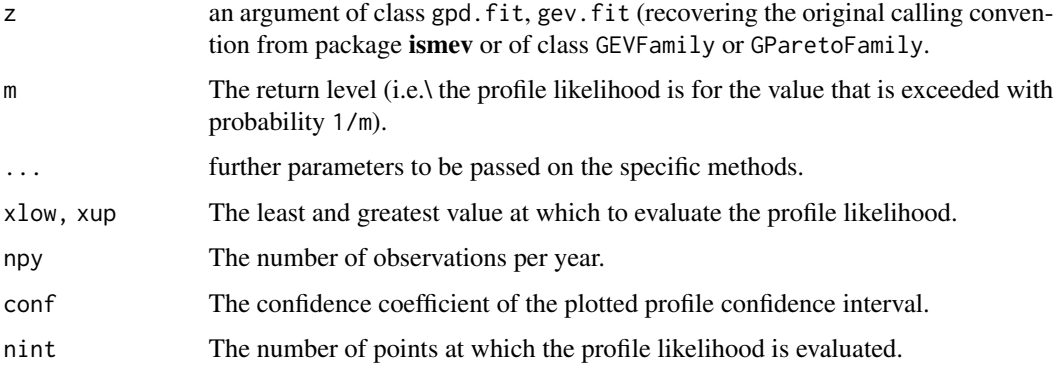

# Details

We provide a coercing of our fits of S4-classes "GPDEstimate" and "GEVEstimate" to the (S3- )classes gpd.fit and gev.fit of package ismev (the latter being cast to an S4 class, internally, in our package.

# Value

For gpd.fit, gev.fit (quoted from package ismev: For stationary models four plots are produced; a probability plot, a quantile plot, a return level plot and a histogram of data with fitted density.

For non-stationary models two plots are produced; a residual probability plot and a residual quantile plot.

For gpd.prof, gev.prof (quoted from package ismev:

A plot of the profile likelihood is produced, with a horizontal line representing a profile confidence interval with confidence coefficient conf.

#### Author(s)

Peter Ruckdeschel <peter.ruckdeschel@uni-oldenburg.de>

# References

ismev: An Introduction to Statistical Modeling of Extreme Values. R package version 1.39. https://CRAN.Rproject.org/package=ismev; original S functions written by Janet E. Heffernan with R port and R documentation provided by Alec G. Stephenson. (2012).

Coles, S. (2001). *An introduction to statistical modeling of extreme values.* London: Springer.

#### <span id="page-42-1"></span> $kMAD$  43

#### Examples

```
if(require(ismev)){
 ## from ismev
 data(portpirie)
 data(rain)
 detach(package:ismev)
 ppfit <- ismev::gev.fit(portpirie[,2])
 gev.diag(ppfit)
 ##
  (mlE <- MLEstimator(portpirie[,2], GEVFamilyMuUnknown(withPos=FALSE)))
 gev.diag(mlE)
 ## not tested on CRAN because it takes some time...
 gev.prof(mlE, m = 10, 4.1, 5)
 gev.profxi(mlE, -0.3, 0.3)
 rnfit <- ismev::gpd.fit(rain,10)
 gpd.diag(rnfit)
 ##
 mlE2 <- MLEstimator(rain[rain>10], GParetoFamily(loc=10))
 gpd.diag(mlE2)
 gpd.prof(mlE2, m = 10, 55, 77)
 gpd.profxi(mlE2, -0.02, 0.02)
```
}

<span id="page-42-0"></span>kMAD *Asymmetric Median of Absolute Deviations for Skewed Distributions*

#### Description

Function for the computation of asymmetric median absolute deviation (kMAD) It coincides with ordinary median absolute deviation (MAD) for  $k = 1$ .

# Usage

```
kMAD(x,k,...)
## S4 method for signature 'numeric,numeric'
kMAD(x, k = 1, na.rm = TRUE,eps = .Machine$double.eps, ... )
## S4 method for signature 'UnivariateDistribution, numeric'
kMAD(x, k = 1, up = NULL, ...)
```
# <span id="page-43-0"></span>Arguments

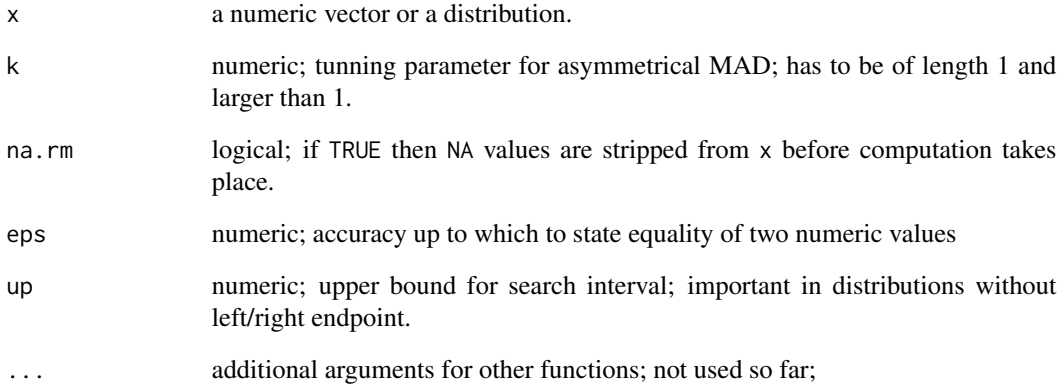

# Details

For kMAD (asymmetrial MAD) is a root of the equation:

$$
kMAD(F,k) = \inf\{t > 0 \mid F(m+kt) - F(m-t) \ge 1/2\}
$$

, where F is the cumulative distribution function, m is the median of F.

# Author(s)

Peter Ruckdeschel <peter.ruckdeschel@uni-oldenburg.de>, Nataliya Horbenko <nhorbenko@gmail.com>

# References

Ruckdeschel, P., Horbenko, N. (2010): Robustness Properties for Generalized Pareto Distributions. ITWM Report 182.

# See Also

[mad](#page-0-0)

# Examples

```
x <- rnorm(100)
kMAD(x,k=10)
kMAD(Norm(),k=10)
```
<span id="page-44-1"></span><span id="page-44-0"></span>LDEstimate-class *LDEstimate-class.*

#### **Description**

Class of Location Dispersion estimates.

#### Objects from the Class

Objects can be created by calls of the form new("LDEstimate", ...). More frequently they are created via the generating function LDEstimator.

# **Slots**

name Object of class "character": name of the estimator.

estimate Object of class "ANY": estimate.

estimate.call Object of class "call": call by which estimate was produced.

dispersion Object of class "numeric": the value of the fitted dispersion.

location Object of class "numeric": the value of the fitted location.

- Infos object of class "matrix" with two columns named method and message: additional informations.
- asvar object of class "OptionalMatrix" which may contain the asymptotic (co)variance of the estimator.

samplesize object of class "numeric" — the samplesize at which the estimate was evaluated.

- nuis.idx object of class "OptionalNumeric": indices of estimate belonging to the nuisance part
- fixed object of class "OptionalNumeric": the fixed and known part of the parameter.
- trafo object of class "list": a list with components fct and mat (see below).

untransformed.estimate Object of class "ANY": untransformed estimate.

untransformed.asvar object of class "OptionalNumericOrMatrix" which may contain the asymptotic (co)variance of the untransformed estimator.

completecases object of class "logical" — complete cases at which the estimate was evaluated.

#### Extends

Class "Estimate", directly.

#### Methods

dispersion signature(object = "LDEstimate"): accessor function for slot dispersion. location signature(object = "LDEstimate"): accessor function for slot location. show signature(object = "LDEstimate")

#### <span id="page-45-2"></span>Author(s)

Matthias Kohl <Matthias.Kohl@stamats.de>, Peter Ruckdeschel <peter.ruckdeschel@uni-oldenburg.de>

# See Also

[Estimate-class](#page-0-0), [LDEstimator](#page-45-0), [MCEstimator](#page-0-0)

#### Examples

```
## (empirical) Data
x \leq - \text{rgamma}(50, \text{ scale} = 0.5, \text{ shape} = 3)## parametric family of probability measures
G \leq GammaFamily(scale = 1, shape = 2)
(S \leq - \text{medQn}(x, G))dispersion(S)
location(S)
```
<span id="page-45-0"></span>LDEstimator *Function to compute LD (location-dispersion) estimates*

#### <span id="page-45-1"></span>**Description**

Function LDEstimator provides a general way to compute estimates for a given parametric family of probability measures (with a scale and shape parameter) which can be obtained by matching location and dispersion functionals against empirical counterparts.

#### Usage

```
LDEstimator(x, loc.est, disp.est, loc.fctal, disp.fctal, ParamFamily,
            loc.est.ctrl = NULL, loc.fctal.ctrl=NULL,
            disp.est.ctrl = NULL, disp.fctal.ctrl=NULL,
            q.lo =1e-3, q.up=15, log.q =TRUE,
            name, Infos, asvar = NULL, nuis.idx = NULL,
            trafo = NULL, fixed = NULL, asvar.fct = NULL, na.rm = TRUE,
            ..., .withEvalAsVar = FALSE, vdbg = FALSE)
medkMAD(x, ParamFamily, k=1, q.lo =1e-3, q.up=15, nuis.idx = NULL,
        trafo = NULL, fixed = NULL, asvar.fct = NULL, na.rm = TRUE,
        ..., .withEvalAsVar = FALSE, vdbg = FALSE)
medkMADhybr(x, ParamFamily, k=1, q.lo =1e-3, q.up=15, KK = 20, nuis.idx = NULL,
        trafo = NULL, fixed = NULL, asvar.fct = NULL, na.rm = TRUE,
        ..., .withEvalAsVar = FALSE)
medSn(x, ParamFamily, q.lo =1e-3, q.up=10, nuis.idx = NULL,
      trafo = NULL, fixed = NULL, asvar.fct = NULL, na.rm = TRUE,
      accuracy = 100, ..., withEvalAsVar = FALSE)medQn(x, ParamFamily, q.lo =1e-3, q.up=15, nuis.idx = NULL,
```
# <span id="page-46-0"></span>LDEstimator 47

trafo = NULL, fixed = NULL, asvar.fct = NULL, na.rm = TRUE, ..., .withEvalAsVar = FALSE)

# Arguments

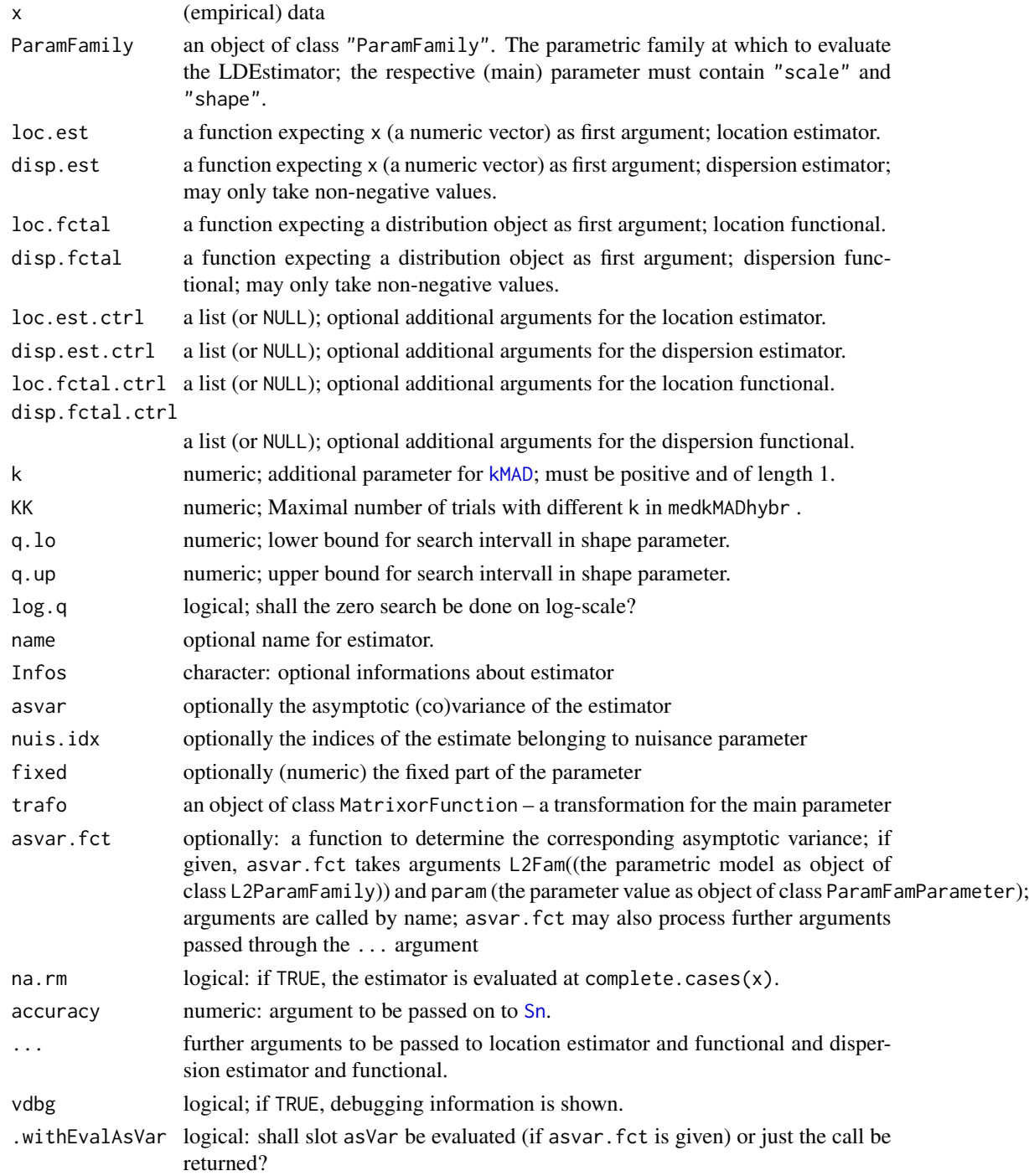

#### Details

The arguments loc.est, disp.est (location and dispersion estimators) have to be functions with first argument x (a numeric vector with the empirical data) and additional, optional individual arguments to be passed on in the respective calls as lists loc.est.ctrl, disp.est.ctrl, and global additional arguments through the ... argument. Similarly, arguments loc.fctal, disp.fctal (location and dispersion functionals) have to be functions with first argument an object of class UnivariateDistribution, and additional, optional individual arguments to be passed on in the respective calls as lists loc.fctal.ctrl, disp.fctal.ctrl, and global additional arguments again through the ... argument. Uses [.LDMatch](#page-0-0) internally.

#### Value

An object of S4-class "Estimate".

# Note

The values for q.lo and q.up are a bit delicate and have to be found, model by model, by try and error. As a rule, medSn is rather slow, as the evaluation of the Sn functional is quite expensive. So if medSn is the estimator of choice, it pays off, for a given shape-scale family, to evaluate medSn on a grid of shape-values (with scale 1) and then to use an interpolation techniques in a particular method to replace the default one for this shape-scale family. As an example, we have done so for the GPD family.

# Author(s)

Nataliya Horbenko <nhorbenko@gmail.com>, Peter Ruckdeschel <peter.ruckdeschel@uni-oldenburg.de>

#### References

Marazzi, A. and Ruffieux, C. (1999): The truncated mean of asymmetric distribution. *Computational Statistics and Data Analysis* 32, 79-100.

Ruckdeschel, P. and Horbenko, N. (2013): Optimally-Robust Estimators in Generalized Pareto Models. *Statistics*. 47(4), 762-791. [doi:10.1080/02331888.2011.628022.](https://doi.org/10.1080/02331888.2011.628022)

Ruckdeschel, P. and Horbenko, N. (2012): Yet another breakdown point notion: EFSBP –illustrated at scale-shape models. *Metrika*, 75(8), 1025-1047. [doi:10.1007/s0018401103664.](https://doi.org/10.1007/s00184-011-0366-4)

#### See Also

[ParamFamily-class](#page-0-0), [ParamFamily](#page-0-0), [Estimate-class](#page-0-0)

# Examples

```
## (empirical) Data
set.seed(123)
x \leq - \text{rgamma}(50, \text{ scale} = 0.5, \text{ shape} = 3)
```
<span id="page-47-0"></span>

```
## parametric family of probability measures
G \leq GammaFamily(scale = 1, shape = 2)
medQn(x = x, ParamFamily = G)medSn(x = x, ParamFamily = G, q.lo = 0.5, q.up = 4)
## not tested on CRAN because it takes time...
## without speedup for Sn:
LDEstimator(x, loc.est = median, disp.est = Sn, loc.ftal = median,disp.fctal = getMethod("Sn","UnivariateDistribution"),
            ParamFamily = G, disp.est.ctrl = list(constant=1))
medkMAD(x = x, ParamFamily = G)medkMADhybr(x = x, ParamFamily = G)
medkMAD(x = x, k=10, ParamFamily = G)
##not at all robust:
LDEstimator(x, loc.est = mean, disp.est = sd,loc.fctal = E, disp.fctal = sd,
            ParamFamily = G)
```
movToRef-methods *Methods for Functions moving from and to reference parameter in Package 'RobExtremes'*

# Description

In optIC a gain in accuracy can be obtained when computing the optimally-robust ICs at a reference parameter of the model (instead of an arbtirary one). To this end, moveL2Fam2RefParam moved the model to the reference parameter and moveICBackFromRefParam moves the obtained optimal IC back to the original parameter.

#### Usage

```
moveL2Fam2RefParam(L2Fam, ...)
      moveICBackFromRefParam(IC, L2Fam,...)
```
#### Arguments

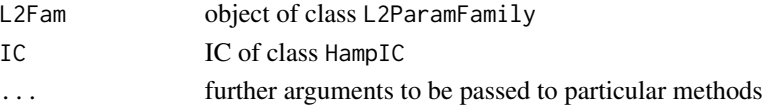

# Details

moveL2Fam2RefParam and moveICBackFromRefParam are used internally in functions robest and roptest to compute the optimally robust influence function according to the arguments given to them.

<span id="page-49-0"></span>50 Pareto

# Value

moveL2Fam2RefParam

the L2 Family transformed to reference parameter.

moveICBackFromRefParam the backtransformed IC.

Methods

- moveL2Fam2RefParam signature(L2Fam = "L2ScaleShapeUnion"): moves L2Fam to scale 1 (and, if existing location to  $\theta$ ).
- moveICBackFromRefParam signature(IC = "IC", L2Fam = "L2ScaleShapeUnion"): moves IC in IC back to original location and scale in L2Fam (and in addition changes Lagrange multipliers accordingly), rescaling risk where necessary.
- moveICBackFromRefParam signature(IC = "IC", L2Fam = "L2LocScaleShapeUnion"): moves IC in IC back to original location and scale in L2Fam (and in addition changes Lagrange multipliers accordingly), rescaling risk where necessary.

# Author(s)

Peter Ruckdeschel <peter.ruckdeschel@uni-oldenburg.de>

#### See Also

[robest](#page-0-0),[optIC](#page-0-0), [radiusMinimaxIC](#page-0-0)

Pareto *Generating function for Pareto-class*

#### Description

Generates an object of class "Pareto".

#### Usage

Pareto(shape =  $1$ , Min =  $1$ )

# Arguments

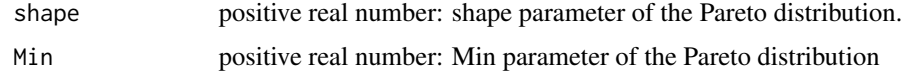

#### Value

Object of class "Pareto"

#### <span id="page-50-1"></span>Pareto-class 51

# Note

The class "Pareto" is based on the code provided by the package **actuar** by Vincent Goulet and Mathieu Pigeon.

# Author(s)

Nataliya Horbenko <nhorbenko@gmail.com>

# See Also

[Pareto-class](#page-50-0), [dpareto1](#page-0-0)

# Examples

```
(P1 <- Pareto(shape = 1, Min = 1))
plot(P1)
E(Pareto())
E(P1)
E(P1, function(x){x^2})var(P1)
sd(P1)
median(P1)
IQR(P1)
mad(P1)
```
<span id="page-50-0"></span>Pareto-class *Pareto distribution*

# Description

[borrowed from actuar]:

The (Single-parameter) Pareto distribution with parameter shape  $= \alpha$  has density:

$$
f(x) = \frac{\alpha \theta^{\alpha}}{x^{\alpha+1}}
$$

for  $x > \theta$ ,  $\alpha > 0$  and  $\theta > 0$ .

Although there appears to be two parameters, only shape is a true parameter. The value of  $min = \theta$ must be set in advance.

# Objects from the Class

Objects can be created by calls of the form new("Pareto", shape, Min). More frequently they are created via the generating function Pareto.

img Object of class "Reals".

param Object of class "ParetoParameter".

r rpareto1

d dpareto1

p ppareto1

q qpareto1

gaps (numeric) matrix or NULL

.withArith logical: used internally to issue warnings as to interpretation of arithmetics

- .withSim logical: used internally to issue warnings as to accuracy
- .logExact logical: used internally to flag the case where there are explicit formulae for the log version of density, cdf, and quantile function
- .lowerExact logical: used internally to flag the case where there are explicit formulae for the lower tail version of cdf and quantile function

#### Extends

Class "AbscontDistribution", directly. Class "UnivariateDistribution", by class "AbscontDistribution".

Class "Distribution", by class "AbscontDistribution".

# Methods

initialize signature(.Object = "Pareto"): initialize method.

shape signature(object = "Pareto"): wrapped access method for slot shape of slot param.

Min signature( $x = "Pareto")$ : wrapped access method for slot Min of slot param.

scale signature( $x = "Pareto")$ : wrapped access method for slot Min of slot param.

shape<- signature(object = "Pareto"): wrapped replace method for slot shape of slot param.

Min<- signature( $x = "Pareto")$ : wrapped replace method for slot Min of slot param.

E signature(object = "Pareto", fun = "missing", cond = "missing"): exact evaluation using explicit expressions.

**var** signature(signature( $x = "Pareto")$ : exact evaluation using explicit expressions.

median signature(signature( $x =$  "Pareto"): exact evaluation using explicit expressions.

IQR signature(signature(x = "Pareto"): exact evaluation using explicit expressions.

skewness signature(signature( $x = "Pareto")$ : exact evaluation using explicit expressions.

**kurtosis** signature(signature( $x = "Pareto")$ : exact evaluation using explicit expressions.

\* signature(e1 = "Pareto", e2 = "numeric"): exact method for this transformation  $-$  stays within this class if e2>0.

**liesInSupport** signature(object = "Pareto",  $x =$  "numeric"): checks if  $x$  lies in the support of the respective distribution.

# <span id="page-52-0"></span>ParetoFamily 53

# Note

This class is based on the code provided by the package **actuar** by Vincent Goulet and Mathieu Pigeon.

# Author(s)

Nataliya Horbenko <nhorbenko@gmail.com>

# References

Johnson et al. (1995) *Continuous Univariate Distributions. Vol. 2. 2nd ed.* New York: Wiley. Klugman, S. A., Panjer, H. H. and Willmot, G. E. (2004), *Loss Models, From Data to Decisions, Second Edition*, Wiley.

# See Also

[dpareto1](#page-0-0), [AbscontDistribution-class](#page-0-0)

# Examples

```
(P1 <- new("Pareto", shape = 1, Min = 2))
plot(P1)
shape(P1)
Min(P1)
shape(P1) <- 4
Min(P1) < -2plot(P1)
```
ParetoFamily *Generating function for Generalized Pareto families*

# Description

Generates an object of class "ParetoFamily" which represents a Pareto family.

# Usage

ParetoFamily(Min = 1, shape = 0.5, trafo = NULL, start0Est = NULL, withCentL2 = FALSE)

# Arguments

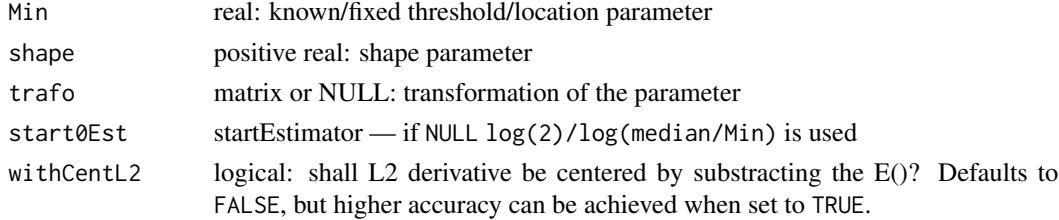

# <span id="page-53-0"></span>Details

The slots of the corresponding L2 differentiable parameteric family are filled.

# Value

```
Object of class "ParetoFamily"
```
# Author(s)

Matthias Kohl <Matthias.Kohl@stamats.de> Peter Ruckdeschel <peter.ruckdeschel@uni-oldenburg.de> Nataliya Horbenko <nhorbenko@gmail.com>

#### References

Kohl, M. (2005) *Numerical Contributions to the Asymptotic Theory of Robustness*. Bayreuth: Dissertation. <https://epub.uni-bayreuth.de/id/eprint/839/2/DissMKohl.pdf>.

Kohl, M., Ruckdeschel, P., and Rieder, H. (2010): Infinitesimally Robust Estimation in General Smoothly Parametrized Models. *Stat. Methods Appl.*, 19, 333-354. [doi:10.1007/s1026001001330.](https://doi.org/10.1007/s10260-010-0133-0)

Ruckdeschel, P. and Horbenko, N. (2013): Optimally-Robust Estimators in Generalized Pareto Models. *Statistics*. 47(4), 762-791. [doi:10.1080/02331888.2011.628022.](https://doi.org/10.1080/02331888.2011.628022)

Ruckdeschel, P. and Horbenko, N. (2012): Yet another breakdown point notion: EFSBP –illustrated at scale-shape models. *Metrika*, 75(8), 1025–1047. [doi:10.1007/s0018401103664.](https://doi.org/10.1007/s00184-011-0366-4)

# See Also

[L2ParamFamily-class](#page-0-0), [Pareto](#page-50-0)

#### Examples

```
(P1 <- ParetoFamily())
FisherInfo(P1)
checkL2deriv(P1)
```
ParetoParameter-class *Paramter of Pareto distributions*

# Description

The class of the parameter of Pareto distributions.

# Objects from the Class

Objects can be created by calls of the form new("ParetoParameter", ...).

# Slots

shape real number: shape parameter of a Pareto distribution.

Min positive real number: Min parameter of a Pareto distribution.

name default name is "parameter of a Pareto distribution".

# Extends

Class "Parameter", directly. Class "OptionalParameter", by class "Parameter".

# Methods

shape signature(object = "ParetoParameter"): access method for slot shape.

Min signature( $x =$  "ParetoParameter"): access method for slot Min.

scale signature(x = "ParetoParameter"): access method for slot Min.

shape<- signature(object = "ParetoParameter"): replace method for slot shape.

Min<- signature(x = "ParetoParameter"): replace method for slot Min.

#### Author(s)

Nataliya Horbenko <nhorbenko@gmail.com>

# See Also

[Pareto-class](#page-50-0), [Parameter-class](#page-0-0)

# Examples

```
(P1 <- new("ParetoParameter"))
Min(P1)
shape(P1)
Min(P1) < -3shape(P1) <- 4
P1
```
<span id="page-55-0"></span>

# Description

Function PickandsEstimator computes Pickands estimator (for the GPD and GEVD) at real data and returns an object of class Estimate.

#### Usage

```
PickandsEstimator(x, ParamFamily=GParetoFamily(), alpha=2,
            name, Infos, nuis.idx = NULL,
            trafo = NULL, fixed = NULL, na.rm = TRUE,
            ...)
.PickandsEstimator(x, alpha=2, GPD.l = TRUE)
```
# Arguments

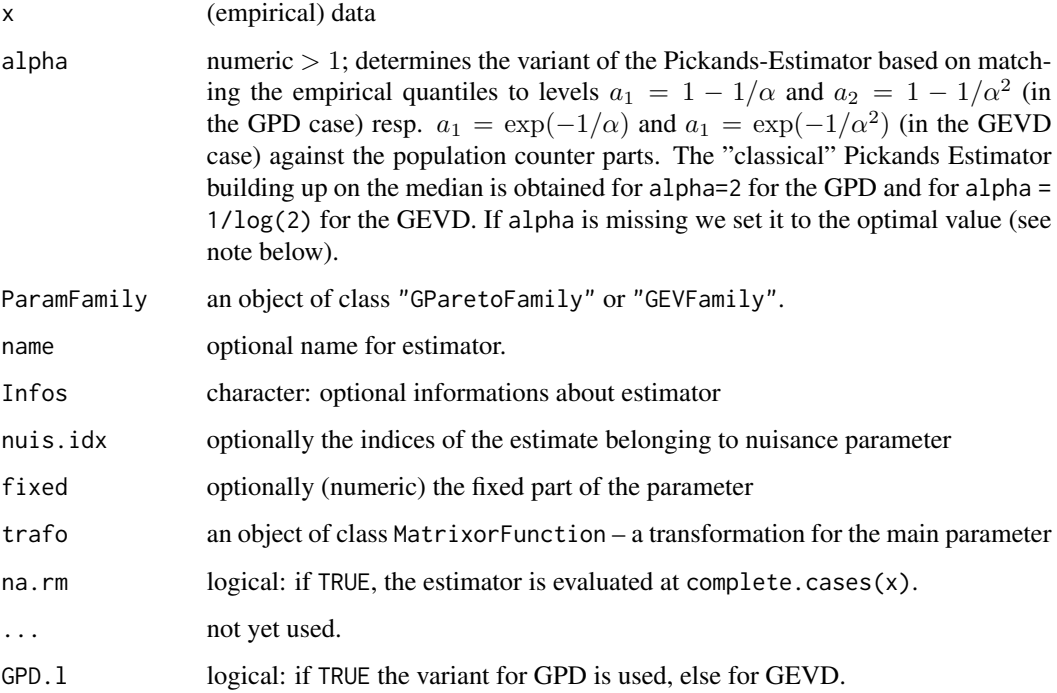

# Details

The actual work is done in .PickandsEstimator. The wrapper PickandsEstimator pre-treats the data, and constructs a respective Estimate object.

#### Value

.PickandsEstimator

A numeric vector of length 2 with components named scale and shape.

#### PickandsEstimator

An object of S4-class "Estimate".

#### Note

The scale estimate we use, i.e., with scale =  $\beta$  and shape =  $\xi$ , we estimate scale by  $\beta = \xi a_1/(\alpha^{\xi}-1)$ , differs from the one given in the original reference, where it was  $\beta = \frac{\xi a_1^2}{a_2 - 2a_1}$ . The one chosen here avoids taking differences  $a_2 - 2a_1$  hence does not require  $a_2 > 2a_1$ ; this leads to (functional) breakdown point (bdp)

$$
\min(a_1, 1 - a_2, a_2 - a_1)
$$

which is independent  $\xi$ , whereas the original setting leads to a bdp which is depending on  $\xi$ 

$$
\min(a_1, 1 - a_2, a_2 - 1 + (2\alpha^{\xi} - 1)^{-1/\xi}) \quad \text{for GPD}
$$
  

$$
\min(a_1, 1 - a_2, a_2 - \exp(-(2\alpha^{\xi} - 1)^{-1/\xi})) \quad \text{for GEVD}
$$

. As a consequence our setting, the bdp-optimal choice of  $\alpha$  for GDP is 2 leading to bdp 1/4, and 2.248 for GEVD leading to bdp 0.180. For comparison, with the original setting, at  $\xi = 0.7$ , this gives optimal bdp's 0.070 and 0.060 for GPD and GEVD, respectively. The standard choice of  $\alpha$  such that  $a_1$  gives the median ( $\alpha = 2$  in the GPD and  $\alpha = 1/\log(2)$  in the GEVD) in our setting gives bdp's of 1/4 and 0.119 for GPD and GEVD, respectively, and in the original setting, at  $\xi = 0.7$ , gives bdp's 0.064 and 0.023.

#### Author(s)

Nataliya Horbenko <nhorbenko@gmail.com>, Peter Ruckdeschel <peter.ruckdeschel@uni-oldenburg.de>

# References

Ruckdeschel, P. and Horbenko, N. (2012): Yet another breakdown point notion: EFSBP –illustrated at scale-shape models. *Metrika*, 75(8), 1025–1047. [doi:10.1007/s0018401103664.](https://doi.org/10.1007/s00184-011-0366-4)

Pickands, J. (1975): Statistical inference using extreme order statistics. *Ann. Stat.* 3(1), 119–131.

#### See Also

[ParamFamily-class](#page-0-0), [ParamFamily](#page-0-0), [Estimate-class](#page-0-0)

#### Examples

```
## (empirical) Data
set.seed(123)
x \leq - rgpd(50, scale = 0.5, shape = 3)
y \leq - rgev(50, scale = 0.5, shape = 3)
```

```
## parametric family of probability measures
P \leq - GParetoFamily(scale = 1, shape = 2)
G \leftarrow GEVFamily(scale = 1, shape = 2)
##
PickandsEstimator(x = x, ParamFamily = P)
PickandsEstimator(x = y, ParamFamily = G)
```
QuantileBCCEstimator *Function to compute QuantileBCC estimates for the Weibull Family*

#### Description

Function QuantileBCCEstimator computes QuantileBCC estimator (for the Weibull) at real data and returns an object of class Estimate.

#### Usage

```
QuantileBCCEstimator(x, p1 = 1/3, p2 = 2/3,
            name, Infos, nuis.idx = NULL,
            trafo = NULL, fixed = NULL, na.rm = TRUE,
            ...)
QBCC(x, p1 = 1/3, p2 = 2/3)
```
# Arguments

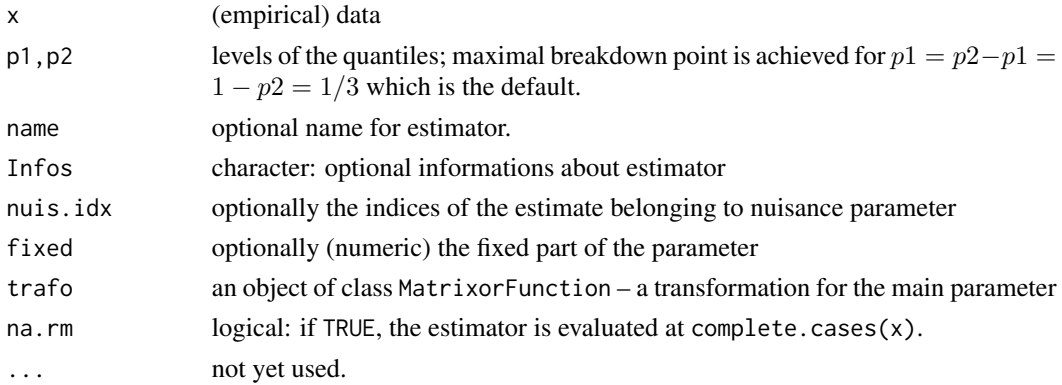

# Details

The actual work is done in .QBCC. The wrapper QuantileBCCEstimator pre-treats the data, and constructs a respective Estimate object.

#### Value

.QuantileBCCEstimator A numeric vector of length 2 with components named scale and shape. QuantileBCCEstimator

An object of S4-class "Estimate".

<span id="page-57-0"></span>

# <span id="page-58-0"></span>RobExtremesConstants 59

#### Author(s)

Nataliya Horbenko <nhorbenko@gmail.com>, Peter Ruckdeschel <peter.ruckdeschel@uni-oldenburg.de>

# References

Boudt, K., Caliskan, D., Croux, C. (2011): Robust explicit estimators of Weibull parameters. *Metrika*, 73 (2), 187–209.

# See Also

[ParamFamily-class](#page-0-0), [ParamFamily](#page-0-0), [Estimate-class](#page-0-0)

#### Examples

```
## (empirical) Data
set.seed(123)
distroptions("withgaps"=FALSE)
x \leftarrow rweibull(50, scale = 0.5, shape = 3)
##
QuantileBCCEstimator(x = x)
```
RobExtremesConstants *Built-in Constants in package RobExtremes*

#### Description

Constants built into RobExtremes.

#### Usage

EULERMASCHERONICONSTANT APERYCONSTANT

# Details

RobExtremes has a small number of built-in constants.

The following constants are available:

• EULERMASCHERONICONSTANT: the Euler Mascheroni constant

$$
\gamma = -\Gamma'(1)
$$

given in <http://mathworld.wolfram.com/Euler-MascheroniConstant.html> (48);

• APERYCONSTANT: the Apéry constant

$$
\zeta(3) = \frac{5}{2} \left( \sum_{k \ge 1} \frac{(-1)^{k-1}}{k^3 {2k \choose k}} \right)
$$

as given in <http://mathworld.wolfram.com/AperysConstant.html>, equation (8);

These are implemented as variables in the **RobExtremes** name space taking appropriate values.

# Examples

EULERMASCHERONICONSTANT APERYCONSTANT

validParameter-methods

*Methods for function validParameter in Package 'RobExtremes'*

#### **Description**

Methods for function validParameter in package RobExtremes to check whether a new parameter (e.g. "proposed" by an optimization) is valid.

#### Usage

```
validParameter(object, ...)
## S4 method for signature 'GParetoFamily'
validParameter(object, param, tol=.Machine$double.eps)
## S4 method for signature 'WeibullFamily'
validParameter(object, param, tol=.Machine$double.eps)
## S4 method for signature 'GEVFamily'
validParameter(object, param, tol=.Machine$double.eps)
## S4 method for signature 'ParetoFamily'
validParameter(object, param, tol=.Machine$double.eps)
## S4 method for signature 'GEVFamilyMuUnknown'
validParameter(object, param,
           tol=.Machine$double.eps)
```
#### Arguments

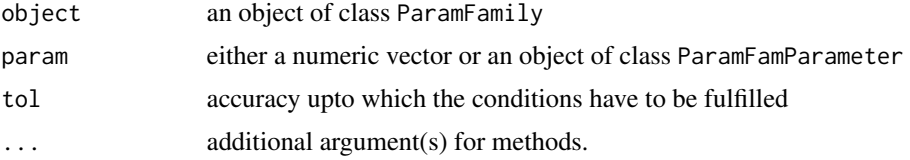

#### Details

method for signature

- GParetoFamily checks if both parameters are finite by is.finite, if their length is 1 or 2 (e.g. if one features as nuisance parameter), and if both are strictly larger than 0 (upto argument tol)
- WeibullFamily checks if both parameters are finite by is.finite, if their length is 1 or 2 (e.g. if one features as nuisance parameter), and if both are strictly larger than 0 (upto argument tol)
- GEVFamily checks if both parameters are finite by is.finite, if their length is 1 or 2 (e.g. if one features as nuisance parameter), and if both are strictly larger than 0 (upto argument tol)

<span id="page-59-0"></span>

GEVFamilyMuUnknown checks if all parameters are finite by is.finite, if their length is in 1,2,3 (e.g. if one features as nuisance parameter), and scale and shape both are strictly larger than 0 (upto argument tol)

# Value

logical of length 1 — valid or not

# Examples

```
G <- GParetoFamily()
validParameter(G, c(scale=0.1, shape=2))
validParameter(G, c(scale=-0.1, shape=-2))
```
<span id="page-60-1"></span>var *Generic Functions for the Computation of Functionals*

#### <span id="page-60-0"></span>Description

 $IQR(x, \ldots)$ 

Generic functions for the computation of functionals on distributions.

# Usage

```
## S4 method for signature 'Gumbel'
IQR(x)
## S4 method for signature 'GEV'
IOR(x)## S4 method for signature 'GPareto'
IQR(x)## S4 method for signature 'Pareto'
IQR(x)
median(x, ...)
## S4 method for signature 'Gumbel'
median(x)
## S4 method for signature 'GEV'
median(x)## S4 method for signature 'GPareto'
median(x)## S4 method for signature 'Pareto'
median(x)
```
<span id="page-60-2"></span> $var$  61

```
var(x, \ldots)## S4 method for signature 'Gumbel'
var(x, \ldots)## S4 method for signature 'GEV'
var(x, \ldots)## S4 method for signature 'GPareto'
var(x, \ldots)## S4 method for signature 'Pareto'
var(x, \ldots)skewness(x, ...)
## S4 method for signature 'Gumbel'
skewness(x, ...)
## S4 method for signature 'GEV'
skewness(x, ...)
## S4 method for signature 'GPareto'
skewness(x, ...)
## S4 method for signature 'Pareto'
skewness(x, ...)
kurtosis(x, ...)
## S4 method for signature 'Gumbel'
kurtosis(x, ...)
## S4 method for signature 'GEV'
kurtosis(x, ...)
## S4 method for signature 'GPareto'
kurtosis(x, ...)
## S4 method for signature 'Pareto'
kurtosis(x, ...)
Sn(X, \ldots)## S4 method for signature 'ANY'
Sn(x, \ldots)## S4 method for signature 'UnivariateDistribution'
Sn(x, low = 0, upp = 1.01, accuracy = 1000, ...)## S4 method for signature 'DiscreteDistribution'
Sn(x, \ldots)## S4 method for signature 'AffLinDistribution'
Sn(x, \ldots)## S4 method for signature 'Norm'
Sn(x, \ldots)## S4 method for signature 'GPareto'
Sn(x, \ldots)## S4 method for signature 'Pareto'
Sn(x, \ldots)## S4 method for signature 'GEV'
Sn(x, \ldots)
```
var and the contract of the contract of the contract of the contract of the contract of the contract of the contract of the contract of the contract of the contract of the contract of the contract of the contract of the co

```
## S4 method for signature 'Gammad'
Sn(x, \ldots)## S4 method for signature 'Weibull'
Sn(x, \ldots)Qn(x, \ldots)## S4 method for signature 'ANY'
Qn(x, \ldots)## S4 method for signature 'UnivariateDistribution'
Qn(x, q00 = NULL, ...)## S4 method for signature 'AffLinDistribution'
Qn(x, \ldots)## S4 method for signature 'DiscreteDistribution'
Qn(x, \ldots)## S4 method for signature 'Norm'
Qn(x, \ldots)
```
# Arguments

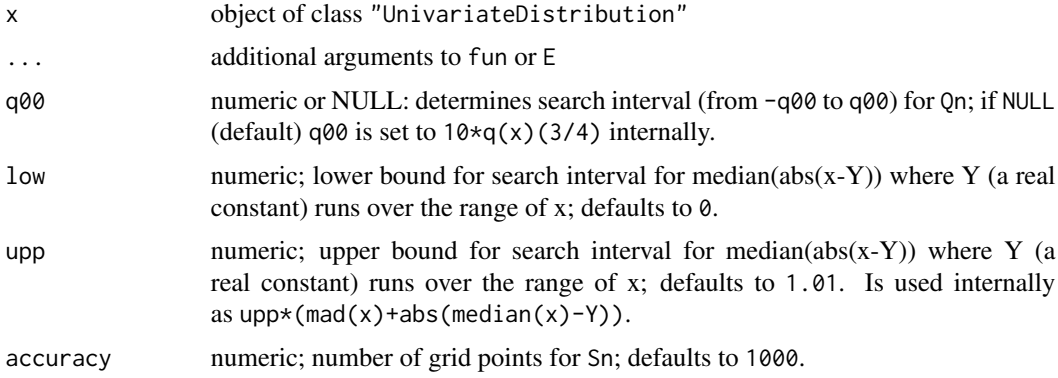

# Value

The value of the corresponding functional at the distribution in the argument is computed.

# Methods

[Qn](#page-60-0), signature( $x = "Any"$ ): interface to the **robustbase**-function  $Qn$  — see  $Qn$ .

Qn, signature( $x =$  "UnivariateDistribution"): Qn of univariate distributions.

- Qn, signature(x = "DiscreteDistribution"): Qn of discrete distributions.
- Qn, signature(x = "AffLinDistribution"): abs(x@a) \* Qn(x@X0)
- [Sn](#page-60-0), signature( $x = "Any"$ ): interface to the **robustbase**-function  $Qn$  see Sn.
- Sn, signature( $x =$  "UnivariateDistribution"): Sn of univariate distributions using pseudorandom variables (Thx to N. Horbenko).
- Sn, signature( $x =$  "DiscreteDistribution"): Sn of discrete distributions.

Sn, signature(x = "AffLinDistribution"): abs(x@a) \* Sn(x@X0)

var, signature( $x =$  "Gumbel"): exact evaluation using explicit expressions. var, signature( $x = "GPareto")$ : exact evaluation using explicit expressions. var, signature( $x = "GEV")$ : exact evaluation using explicit expressions. var, signature( $x = "Pareto")$ : exact evaluation using explicit expressions. IQR, signature(x = "Gumbel"): exact evaluation using explicit expressions. IQR, signature( $x =$  "GPareto"): exact evaluation using explicit expressions. IQR, signature( $x =$  "GEV"): exact evaluation using explicit expressions. IQR, signature( $x = "Pareto")$ : exact evaluation using explicit expressions. median, signature( $x =$  "Gumbel"): exact evaluation using explicit expressions. median, signature( $x = "GEV")$ : exact evaluation using explicit expressions. median, signature( $x = "GPareto")$ : exact evaluation using explicit expressions. median, signature( $x = "Pareto")$ : exact evaluation using explicit expressions. skewness, signature( $x = "Gumbel")$ : exact evaluation using explicit expressions. skewness, signature( $x =$  "GEV"): exact evaluation using explicit expressions. skewness, signature( $x = "GPareto")$ : exact evaluation using explicit expressions. skewness, signature( $x = "Pareto"$ ): exact evaluation using explicit expressions. kurtosis, signature( $x =$  "Gumbel"): exact evaluation using explicit expressions. kurtosis, signature( $x = "GEV")$ : exact evaluation using explicit expressions. kurtosis, signature( $x = "GPareto")$ : exact evaluation using explicit expressions. kurtosis, signature( $x = "Pareto")$ : exact evaluation using explicit expressions. Sn, signature( $x =$  "Norm"): exact evaluation using explicit expressions. Sn, signature( $x =$  "GPareto"): speeded up using interpolation grid. Sn, signature( $x = "GEV"$ ): speeded up using interpolation grid. Sn, signature( $x =$  "Gammad"): speeded up using interpolation grid. Sn, signature( $x =$  "Weibull"): speeded up using interpolation grid. Sn, signature( $x =$  "Pareto"): speeded up using interpolation grid.  $Qn$ , signature(x = "Norm"): exact evaluation using explicit expressions.

#### Caveat

If any of the packages e1071, moments, fBasics is to be used together with distrEx (or RobExtremes) the latter must be attached *after* any of the first mentioned. Otherwise kurtosis() and skewness() defined as *methods* in distrEx (or RobExtremes) may get masked. To re-mask, you may use kurtosis <- distrEx::kurtosis; skewness <- distrEx::skewness. See also distrExMASK().

# Author(s)

Peter Ruckdeschel <peter.ruckdeschel@uni-oldenburg.de>

# <span id="page-64-0"></span>WeibullFamily 65

# See Also

[Var](#page-0-0), [sd](#page-0-0), [var](#page-60-1), [IQR](#page-60-0), [median](#page-60-0), [mad](#page-0-0), [sd](#page-0-0), [Sn](#page-60-0), [Qn](#page-60-0)

# Examples

```
# Variance of Exp(1) distribution
G <- GPareto()
var(G)
#median(Exp())
IQR(G)
## note the timing
system.time(print(Sn(GPareto(shape=0.5,scale=2))))
system.time(print(Sn(as(GPareto(shape=0.5,scale=2),"AbscontDistribution"))))
```
WeibullFamily *Generating function for Weibull family*

# Description

Generates an object of class "WeibullFamily" which represents a Generalized Pareto family.

# Usage

```
WeibullFamily(scale = 1, shape = 0.5, of.interest = c("scale", "shape"),p = NULL, N = NULL, trafo = NULL, start0Est = NULL, withPos = TRUE,
      withCentL2 = FALSE, withL2derivDistr = FALSE, ..ignoreTrafo = FALSE)
```
#### Arguments

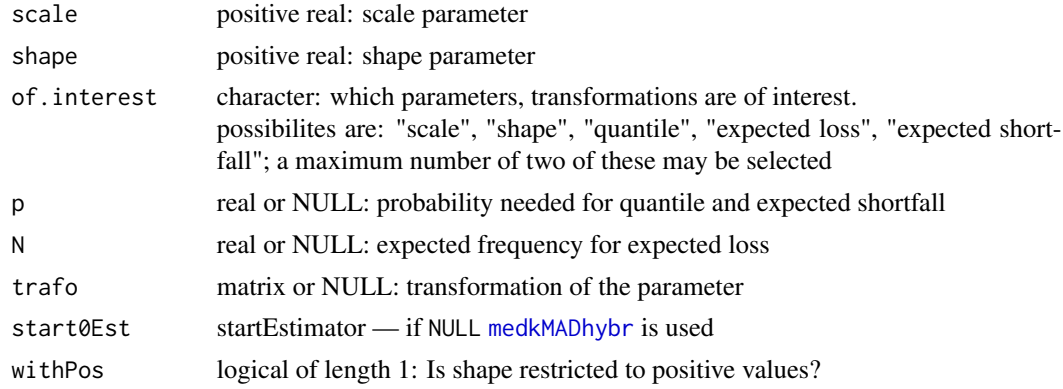

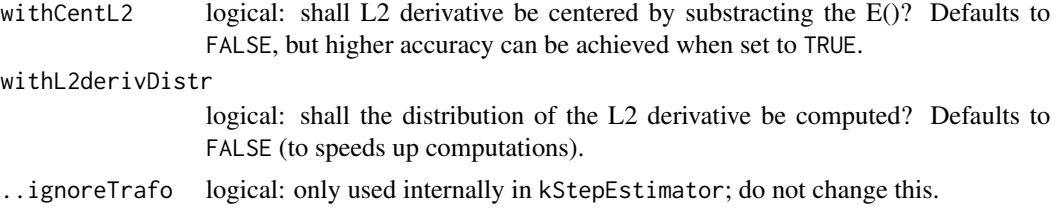

# Details

The slots of the corresponding L2 differentiable parameteric family are filled.

# Value

Object of class "WeibullFamily"

#### Author(s)

Matthias Kohl <Matthias.Kohl@stamats.de> Peter Ruckdeschel <peter.ruckdeschel@uni-oldenburg.de> Nataliya Horbenko <nhorbenko@gmail.com>

# References

Kohl, M. (2005) *Numerical Contributions to the Asymptotic Theory of Robustness*. Bayreuth: Dissertation. <https://epub.uni-bayreuth.de/id/eprint/839/2/DissMKohl.pdf>.

Kohl, M., Ruckdeschel, P., and Rieder, H. (2010): Infinitesimally Robust Estimation in General Smoothly Parametrized Models. *Stat. Methods Appl.*, 19, 333-354. [doi:10.1007/s1026001001330.](https://doi.org/10.1007/s10260-010-0133-0)

Ruckdeschel, P. and Horbenko, N. (2013): Optimally-Robust Estimators in Generalized Pareto Models. *Statistics*. 47(4), 762-791. [doi:10.1080/02331888.2011.628022.](https://doi.org/10.1080/02331888.2011.628022)

Ruckdeschel, P. and Horbenko, N. (2012): Yet another breakdown point notion: EFSBP –illustrated at scale-shape models. *Metrika*, 75(8), 1025–1047. [doi:10.1007/s0018401103664.](https://doi.org/10.1007/s00184-011-0366-4)

#### See Also

[L2ParamFamily-class](#page-0-0), [Weibull-class](#page-0-0)

# Examples

```
(G1 <- WeibullFamily())
FisherInfo(G1)
checkL2deriv(G1)
```
# Index

∗ E RobExtremes-package, [3](#page-2-0) ∗ GEV distribution GEV, [19](#page-18-0) GEVParameter-class, [26](#page-25-0) InternalEstimatorReturnClasses, [38](#page-37-0) ∗ GEV GEV, [19](#page-18-0) GEV-class, [20](#page-19-0) ∗ GPD distribution InternalEstimatorReturnClasses, [38](#page-37-0) ∗ GPareto distribution GPareto, [27](#page-26-0) GParetoParameter-class, [32](#page-31-0) ∗ GPareto GPareto, [27](#page-26-0) GPareto-class, [28](#page-27-0) ∗ Generalized Pareto model GEVFamily, [22](#page-21-0) GEVFamilyMuUnknown, [24](#page-23-0) GParetoFamily, [30](#page-29-0) ∗ Gumbel distribution Gumbel, [33](#page-32-0) GumbelParameter-class, [37](#page-36-0) ∗ Gumbel location model GumbelLocationFamily, [36](#page-35-0) ∗ Gumbel Gumbel, [33](#page-32-0) Gumbel-class, [34](#page-33-1) ∗ IQR RobExtremes-package, [3](#page-2-0) var, [61](#page-60-2) ∗ LDEstimator RobExtremes-package, [3](#page-2-0) ∗ Pareto distribution Pareto, [50](#page-49-0) ParetoParameter-class, [54](#page-53-0) ∗ Pareto model

ParetoFamily, [53](#page-52-0)

∗ Pareto Pareto, [50](#page-49-0) Pareto-class, [51](#page-50-1) ∗ Qn RobExtremes-package, [3](#page-2-0) var, [61](#page-60-2) ∗ S4 condition class RobExtremes-package, [3](#page-2-0) ∗ S4 distribution class GEV-class, [20](#page-19-0) GPareto-class, [28](#page-27-0) Gumbel-class, [34](#page-33-1) Pareto-class, [51](#page-50-1) RobExtremes-package, [3](#page-2-0) ∗ S4 parameter class GEVParameter-class, [26](#page-25-0) GParetoParameter-class, [32](#page-31-0) GumbelParameter-class, [37](#page-36-0) InternalEstimatorReturnClasses, [38](#page-37-0) ParetoParameter-class, [54](#page-53-0) ∗ Sn RobExtremes-package, [3](#page-2-0) var, [61](#page-60-2) ∗ Weibull model WeibullFamily, [65](#page-64-0) ∗ absolutely continuous distribution GEV, [19](#page-18-0) GEV-class, [20](#page-19-0) GPareto, [27](#page-26-0) GPareto-class, [28](#page-27-0) Gumbel, [33](#page-32-0) Gumbel-class, [34](#page-33-1) Pareto, [50](#page-49-0) Pareto-class, [51](#page-50-1) ∗ asymptotic risk getStartIC-methods, [17](#page-16-0) movToRef-methods, [49](#page-48-0) ∗ asymptotic variance asvarMedkMAD, [9](#page-8-0)

```
asvarPickands, 10
    asvarQBCC, 12
∗ classes
    getStartIC-methods, 17
    LDEstimate-class, 45
    movToRef-methods, 49
∗ distribution
    E, 14
    GEV, 19
    GEV-class, 20
    GEVParameter-class, 26
    GPareto, 27
    GPareto-class, 28
    GParetoParameter-class, 32
    Gumbel, 33
    Gumbel-class, 34
    GumbelParameter-class, 37
    Pareto, 50
    Pareto-class, 51
    ParetoParameter-class, 54
    var, 61
∗ estimate
    LDEstimate-class, 45
∗ estimator
    getCVaR, 16
    kMAD, 43
∗ expectation
    E, 14
∗ extreme value distribution
    GEV-class, 20
    GPareto-class, 28
    Gumbel-class, 34
    Pareto-class, 51
∗ functional
    E, 14
    RobExtremes-package, 3
    var, 61
∗ generating function
    GEV, 19
    GEVParameter-class, 26
    GPareto, 27
    GParetoParameter-class, 32
    Gumbel, 33
    GumbelParameter-class, 37
    Pareto, 50
    ParetoParameter-class, 54
∗ graphics
    ismevgpdgevdiag-methods, 41
```
∗ influence curve checkmakeIC-methods, [13](#page-12-0) ∗ integration E, [14](#page-13-0) var, [61](#page-60-2) ∗ kMAD RobExtremes-package, [3](#page-2-0) ∗ kurtosis RobExtremes-package, [3](#page-2-0) var, [61](#page-60-2) ∗ location model GumbelLocationFamily, [36](#page-35-0) ∗ location scale model GumbelParameter-class, [37](#page-36-0) ∗ location GumbelParameter-class, [37](#page-36-0) ∗ medQn RobExtremes-package, [3](#page-2-0) ∗ medSn RobExtremes-package, [3](#page-2-0) ∗ median RobExtremes-package, [3](#page-2-0) var, [61](#page-60-2) ∗ medkMAD RobExtremes-package, [3](#page-2-0) ∗ methods .checkEstClassForParamFamily-methods, [8](#page-7-0) E, [14](#page-13-0) var, [61](#page-60-2) ∗ models GEVFamily, [22](#page-21-0) GEVFamilyMuUnknown, [24](#page-23-0) GEVParameter-class, [26](#page-25-0) GParetoFamily, [30](#page-29-0) GParetoParameter-class, [32](#page-31-0) GumbelLocationFamily, [36](#page-35-0) GumbelParameter-class, [37](#page-36-0) InternalEstimatorReturnClasses, [38](#page-37-0) ParetoFamily, [53](#page-52-0) ParetoParameter-class, [54](#page-53-0) validParameter-methods, [60](#page-59-0) WeibullFamily, [65](#page-64-0) ∗ moment E, [14](#page-13-0) ∗ package RobExtremes-package, [3](#page-2-0) ∗ parameter

# INDEX  $\sim$  69

```
GEVParameter-class, 26
    GParetoParameter-class, 32
    GumbelParameter-class, 37
    ParetoParameter-class, 54
∗ risk measure
    getCVaR, 16
∗ risk
    getStartIC-methods, 17
    movToRef-methods, 49
∗ robust
    checkmakeIC-methods, 13
∗ scale estimator
    kMAD, 43
∗ scale
    GumbelParameter-class, 37
∗ skewness
    RobExtremes-package, 3
    var, 61
∗ sysdata
    RobExtremesConstants, 59
∗ univar
    interpolateSn, 39
    LDEstimator, 46
    PickandsEstimator, 56
    QuantileBCCEstimator, 58
∗ var
    RobExtremes-package, 3
    var, 61
*,GEV,numeric-method (GEV-class), 20
*,GPareto,numeric-method
        (GPareto-class), 28
*,Gumbel,numeric-method (Gumbel-class),
        34
*,Pareto,numeric-method (Pareto-class),
        51
+,GEV,numeric-method (GEV-class), 20
+,GPareto,numeric-method
        (GPareto-class), 28
+,Gumbel,numeric-method (Gumbel-class),
        34
.LDMatch, 48
.PickandsEstimator (PickandsEstimator),
        56
.QBCC (QuantileBCCEstimator), 58
.checkEstClassForParamFamily
        (.checkEstClassForParamFamily-methods),
         8
```
*(*.checkEstClassForParamFamily-methods*)*, [8](#page-7-0) .checkEstClassForParamFamily,GEVFamily,Estimate-method *(*.checkEstClassForParamFamily-methods*)*, [8](#page-7-0) .checkEstClassForParamFamily,GEVFamily,LDEstimate-method *(*.checkEstClassForParamFamily-methods*)*, [8](#page-7-0) .checkEstClassForParamFamily,GEVFamily,MCEstimate-method *(*.checkEstClassForParamFamily-methods*)*, [8](#page-7-0) .checkEstClassForParamFamily,GEVFamily,MDEstimate-method *(*.checkEstClassForParamFamily-methods*)*, [8](#page-7-0) .checkEstClassForParamFamily,GEVFamily,MLEstimate-method *(*.checkEstClassForParamFamily-methods*)*, [8](#page-7-0) .checkEstClassForParamFamily,GEVFamily,ORobEstimate-method *(*.checkEstClassForParamFamily-methods*)*, [8](#page-7-0) .checkEstClassForParamFamily,GEVFamily,kStepEstimate-method *(*.checkEstClassForParamFamily-methods*)*, [8](#page-7-0) .checkEstClassForParamFamily,GEVFamilyMuUnknown,CvMMDEstim *(*.checkEstClassForParamFamily-methods*)*, [8](#page-7-0) .checkEstClassForParamFamily,GEVFamilyMuUnknown,Estimate-m *(*.checkEstClassForParamFamily-methods*)*, [8](#page-7-0) .checkEstClassForParamFamily,GEVFamilyMuUnknown,LDEstimate *(*.checkEstClassForParamFamily-methods*)*, [8](#page-7-0) .checkEstClassForParamFamily,GEVFamilyMuUnknown,MCEstimate *(*.checkEstClassForParamFamily-methods*)*, [8](#page-7-0) .checkEstClassForParamFamily,GEVFamilyMuUnknown,MDEstimate *(*.checkEstClassForParamFamily-methods*)*, [8](#page-7-0) .checkEstClassForParamFamily,GEVFamilyMuUnknown,MLEstimate *(*.checkEstClassForParamFamily-methods*)*, [8](#page-7-0) .checkEstClassForParamFamily,GEVFamilyMuUnknown,ORobEstima *(*.checkEstClassForParamFamily-methods*)*, [8](#page-7-0) .checkEstClassForParamFamily,GEVFamilyMuUnknown,kStepEstim *(*.checkEstClassForParamFamily-methods*)*, [8](#page-7-0)

.checkEstClassForParamFamily,GEVFamily,CvMMDEsdhemakEestnethansForParamFamily,GParetoFamily,CvMMDEstimate-m

*(*.checkEstClassForParamFamily-methods*)*, DistributionsIntegratingByQuantiles-class [8](#page-7-0) .checkEstClassForParamFamily,GParetoFamily,Esdpinateom[eth](#page-50-1)od3 *(*.checkEstClassForParamFamily-methods*)*, [8](#page-7-0) .checkEstClassForParamFamily,GParetoFamily,LDEsQimatebhmethogIntegratingByQuantiles,function,missing-met *(*.checkEstClassForParamFamily-methods*)*, [8](#page-7-0) .checkEstClassForParamFamily,GParetoFamily,MCEs钝MateShet&omissing-method (E), [14](#page-13-0) *(*.checkEstClassForParamFamily-methods*)*, E,GPareto,function,missing-method *(*E*)*, [8](#page-7-0) .checkEstClassForParamFamily,GParetoFamily,MDEs@Ranateom@thoimg.missing-method (E), [14](#page-13-0) *(*.checkEstClassForParamFamily-methods*)*, E,Gumbel,missing,missing-method *(*E*)*, [14](#page-13-0) [8](#page-7-0) .checkEstClassForParamFamily,GParetoFamily,MLEstamate-method (E), [14](#page-13-0) *(*.checkEstClassForParamFamily-methods*)*, E-methods *(*E*)*, [14](#page-13-0) [8](#page-7-0) .checkEstClassForParamFamily,GParetoFamily,ORobEstimateOh<del>lethCoun</del>esConstants),[59](#page-58-0) *(*.checkEstClassForParamFamily-methods*)*, expansive contract of the contract of the contract of the contract of the contract of the contract of the contract of the contract of the contract of the contract of the contract of the contract of the contract of the cont .checkEstClassForParamFamily,GParetoFamily,kS\&epE\\Rnl{\e-method *(*.checkEstClassForParamFamily-methods*)*, getDiagnostic, *[15](#page-14-0)* [8](#page-7-0) .checkEstClassForParamFamily-methods, [8](#page-7-0) APERYCONSTANT *(*RobExtremesConstants*)*, [59](#page-58-0) asvarMedkMAD, [9](#page-8-0) asvarPickands, [10](#page-9-0) asvarQBCC, [12](#page-11-0) checkIC, *[13](#page-12-0)* checkIC,IC,GEVFamily-method *(*checkmakeIC-methods*)*, [13](#page-12-0) checkIC,IC,GEVFamilyMuUnknown-method *(*checkmakeIC-methods*)*, [13](#page-12-0) checkIC,IC,GParetoFamily-method *(*checkmakeIC-methods*)*, [13](#page-12-0) checkIC,IC,ParetoFamily-method *(*checkmakeIC-methods*)*, [13](#page-12-0) checkmakeIC-methods, [13](#page-12-0) dgpd, *[19](#page-18-0)*, *[22](#page-21-0)*, *[28](#page-27-0)*, *[30](#page-29-0)* dispersion *(*LDEstimate-class*)*, [45](#page-44-1) dispersion,LDEstimate-method *(*LDEstimate-class*)*, [45](#page-44-1) distrExIntegrate, *[16](#page-15-0) (*E*)*, [14](#page-13-0) E, [14](#page-13-0) *(*E*)*, [14](#page-13-0) E,GEV,function,missing-method *(*E*)*, [14](#page-13-0) [14](#page-13-0) E,Pareto,function,missing-method *(*E*)*, [14](#page-13-0) EULERMASCHERONICONSTANT getEL *(*getCVaR*)*, [16](#page-15-0) getShapeGrid *(*interpolateSn*)*, [39](#page-38-0) getSnGrid *(*interpolateSn*)*, [39](#page-38-0) getStartIC *(*getStartIC-methods*)*, [17](#page-16-0) getStartIC,L2LocScaleShapeUnion,interpolRisk-method *(*getStartIC-methods*)*, [17](#page-16-0) getStartIC,L2ScaleShapeUnion,interpolRisk-method *(*getStartIC-methods*)*, [17](#page-16-0) getStartIC,ParetoFamily,interpolRisk-method *(*getStartIC-methods*)*, [17](#page-16-0) getStartIC-methods, [17](#page-16-0) getVaR *(*getCVaR*)*, [16](#page-15-0) GEV, [19](#page-18-0) GEV-class, [20](#page-19-0) gev.diag *(*ismevgpdgevdiag-methods*)*, [41](#page-40-0) gev.diag,gev.fit-method *(*ismevgpdgevdiag-methods*)*, [41](#page-40-0) gev.diag,GEVEstimate-method *(*ismevgpdgevdiag-methods*)*, [41](#page-40-0) gev.diag-methods *(*ismevgpdgevdiag-methods*)*, [41](#page-40-0) gev.prof *(*ismevgpdgevdiag-methods*)*, [41](#page-40-0) gev.prof,gev.fit-method *(*ismevgpdgevdiag-methods*)*, [41](#page-40-0) gev.prof,GEVEstimate-method *(*ismevgpdgevdiag-methods*)*, [41](#page-40-0)

gev.profxi *(*ismevgpdgevdiag-methods*)*, [41](#page-40-0)

```
distrExOptions, 15
```
#### $I<sub>N</sub>$  in  $I<sub>1</sub>$  is  $I<sub>2</sub>$  in  $I<sub>3</sub>$  in  $I<sub>4</sub>$  in  $I<sub>5</sub>$  in  $I<sub>6</sub>$  in  $I<sub>7</sub>$  in  $I<sub>8</sub>$  in  $I<sub>9</sub>$  in  $I<sub>9</sub>$  in  $I<sub>9</sub>$  in  $I<sub>9</sub>$  in  $I<sub>9</sub>$  in  $I<sub>9</sub>$  in  $I<sub>9</sub>$  i

gev.profxi,gev.fit-method *(*ismevgpdgevdiag-methods*)*, [41](#page-40-0) gev.profxi,GEVEstimate-method *(*ismevgpdgevdiag-methods*)*, [41](#page-40-0) gev.profxi-methods *(*ismevgpdgevdiag-methods*)*, [41](#page-40-0) GEVCvMMD.ALEstimate-class *(*InternalEstimatorReturnClasses*)*, [38](#page-37-0) GEVEstimate-class *(*InternalEstimatorReturnClasses*)*, [38](#page-37-0) GEVFamily, *[17](#page-16-0)*, [22](#page-21-0) GEVFamilyMuUnknown, [24](#page-23-0) GEVkStepEstimate-class *(*InternalEstimatorReturnClasses*)*, [38](#page-37-0) GEVLDEstimate-class *(*InternalEstimatorReturnClasses*)*, [38](#page-37-0) GEVMCEstimate-class *(*InternalEstimatorReturnClasses*)*, [38](#page-37-0) GEVMDEstimate-class *(*InternalEstimatorReturnClasses*)*, [38](#page-37-0) GEVML.ALEstimate-class *(*InternalEstimatorReturnClasses*)*, [38](#page-37-0) GEVORobEstimate-class *(*InternalEstimatorReturnClasses*)*, [38](#page-37-0) GEVParameter-class, [26](#page-25-0) GPareto, *[23](#page-22-0)*, *[25](#page-24-0)*, [27,](#page-26-0) *[32](#page-31-0)* GPareto-class, [28](#page-27-0) GParetoFamily, *[17](#page-16-0)*, [30](#page-29-0) GParetoParameter-class, [32](#page-31-0) gpd.diag *(*ismevgpdgevdiag-methods*)*, [41](#page-40-0) gpd.diag,gpd.fit-method *(*ismevgpdgevdiag-methods*)*, [41](#page-40-0) gpd.diag,GPDEstimate-method *(*ismevgpdgevdiag-methods*)*, [41](#page-40-0) gpd.diag-methods *(*ismevgpdgevdiag-methods*)*, [41](#page-40-0) gpd.prof *(*ismevgpdgevdiag-methods*)*, [41](#page-40-0) gpd.prof,gpd.fit-method *(*ismevgpdgevdiag-methods*)*, [41](#page-40-0) gpd.prof,GPDEstimate-method

*(*ismevgpdgevdiag-methods*)*, [41](#page-40-0) gpd.profxi *(*ismevgpdgevdiag-methods*)*, [41](#page-40-0) gpd.profxi,gpd.fit-method *(*ismevgpdgevdiag-methods*)*, [41](#page-40-0) gpd.profxi,GPDEstimate-method *(*ismevgpdgevdiag-methods*)*, [41](#page-40-0) gpd.profxi-methods *(*ismevgpdgevdiag-methods*)*, [41](#page-40-0) GPDCvMMD.ALEstimate-class *(*InternalEstimatorReturnClasses*)*, [38](#page-37-0) GPDEstimate-class *(*InternalEstimatorReturnClasses*)*, [38](#page-37-0) GPDkStepEstimate-class *(*InternalEstimatorReturnClasses*)*, [38](#page-37-0) GPDLDEstimate-class *(*InternalEstimatorReturnClasses*)*, [38](#page-37-0) GPDMCEstimate-class *(*InternalEstimatorReturnClasses*)*, [38](#page-37-0) GPDMDEstimate-class *(*InternalEstimatorReturnClasses*)*, [38](#page-37-0) GPDML.ALEstimate-class *(*InternalEstimatorReturnClasses*)*, [38](#page-37-0) GPDORobEstimate-class *(*InternalEstimatorReturnClasses*)*, [38](#page-37-0) Gumbel, [33](#page-32-0) Gumbel-class, [34](#page-33-1) GumbelLocationFamily, [36](#page-35-0) GumbelParameter-class, [37](#page-36-0) initialize,GEV-method *(*GEV-class*)*, [20](#page-19-0) initialize,GPareto-method *(*GPareto-class*)*, [28](#page-27-0) initialize,Gumbel-method *(*Gumbel-class*)*, [34](#page-33-1) initialize,Pareto-method *(*Pareto-class*)*, [51](#page-50-1) InternalEstimatorReturnClasses, [38](#page-37-0) InternalEstimatorReturnClasses-class *(*InternalEstimatorReturnClasses*)*, [38](#page-37-0)

interpolateSn, [39](#page-38-0)

# The state of the state of the state of the state of the state of the state of the state of the state of the state of the state of the state of the state of the state of the state of the state of the state of the state of t

IQR, *[65](#page-64-0)* IQR *(*var*)*, [61](#page-60-2) IQR,GEV-method *(*var*)*, [61](#page-60-2) IQR,GPareto-method *(*var*)*, [61](#page-60-2) IQR,Gumbel-method *(*var*)*, [61](#page-60-2) IQR,Pareto-method *(*var*)*, [61](#page-60-2) IQR-methods *(*var*)*, [61](#page-60-2) ismevgpdgevdiag-methods, [41](#page-40-0)

kMAD, *[10](#page-9-0)*, [43,](#page-42-1) *[47](#page-46-0)* kMAD,numeric,numeric-method *(*kMAD*)*, [43](#page-42-1) kMAD,UnivariateDistribution,numeric-method *(*kMAD*)*, [43](#page-42-1) kMAD-methods *(*kMAD*)*, [43](#page-42-1) kurtosis *(*var*)*, [61](#page-60-2) kurtosis,GEV-method *(*var*)*, [61](#page-60-2) kurtosis,GPareto-method *(*var*)*, [61](#page-60-2) kurtosis,Gumbel-method *(*var*)*, [61](#page-60-2) kurtosis,Pareto-method *(*var*)*, [61](#page-60-2) kurtosis-methods *(*var*)*, [61](#page-60-2)

LDEstimate-class, [45](#page-44-1) LDEstimator, *[10](#page-9-0)*, *[46](#page-45-2)*, [46](#page-45-2) liesInSupport,GEV,numeric-method *(*GEV-class*)*, [20](#page-19-0) liesInSupport,GPareto,numeric-method *(*GPareto-class*)*, [28](#page-27-0) liesInSupport,Gumbel,numeric-method *(*Gumbel-class*)*, [34](#page-33-1) liesInSupport,Pareto,numeric-method *(*Pareto-class*)*, [51](#page-50-1) loc *(*GumbelParameter-class*)*, [37](#page-36-0) loc,GEV-method *(*GEV-class*)*, [20](#page-19-0) loc,GEVParameter-method *(*GEVParameter-class*)*, [26](#page-25-0) loc,GPareto-method *(*GPareto-class*)*, [28](#page-27-0) loc,GParetoParameter-method *(*GParetoParameter-class*)*, [32](#page-31-0) loc,Gumbel-method *(*Gumbel-class*)*, [34](#page-33-1) loc,GumbelParameter-method *(*GumbelParameter-class*)*, [37](#page-36-0) loc<- *(*GumbelParameter-class*)*, [37](#page-36-0) loc<-,GEV-method *(*GEV-class*)*, [20](#page-19-0) loc<-,GEVParameter-method *(*GEVParameter-class*)*, [26](#page-25-0) loc<-,GPareto-method *(*GPareto-class*)*, [28](#page-27-0) loc<-,GParetoParameter-method *(*GParetoParameter-class*)*, [32](#page-31-0) loc<-,Gumbel-method *(*Gumbel-class*)*, [34](#page-33-1)

loc<-,GumbelParameter-method *(*GumbelParameter-class*)*, [37](#page-36-0) location,GEV-method *(*GEV-class*)*, [20](#page-19-0) location,GEVParameter-method *(*GEVParameter-class*)*, [26](#page-25-0) location,GPareto-method *(*GPareto-class*)*, [28](#page-27-0) location,GParetoParameter-method *(*GParetoParameter-class*)*, [32](#page-31-0) location,LDEstimate-method *(*LDEstimate-class*)*, [45](#page-44-1) location<-,GEV-method *(*GEV-class*)*, [20](#page-19-0) location<-,GEVParameter-method *(*GEVParameter-class*)*, [26](#page-25-0) location<-,GPareto-method *(*GPareto-class*)*, [28](#page-27-0) location<-,GParetoParameter-method *(*GParetoParameter-class*)*, [32](#page-31-0)

m1df, *[16](#page-15-0)* m2df, *[16](#page-15-0)*

mad, *[44](#page-43-0)*, *[65](#page-64-0)* makeIC, *[13](#page-12-0)* makeIC,IC,GEVFamily-method *(*checkmakeIC-methods*)*, [13](#page-12-0) makeIC,IC,GEVFamilyMuUnknown-method *(*checkmakeIC-methods*)*, [13](#page-12-0) makeIC,IC,GParetoFamily-method *(*checkmakeIC-methods*)*, [13](#page-12-0) makeIC,IC,ParetoFamily-method *(*checkmakeIC-methods*)*, [13](#page-12-0) MCEstimator, *[46](#page-45-2)* median, *[65](#page-64-0)* median *(*var*)*, [61](#page-60-2) median,GEV-method *(*var*)*, [61](#page-60-2) median,GPareto-method *(*var*)*, [61](#page-60-2) median,Gumbel-method *(*var*)*, [61](#page-60-2) median,Pareto-method *(*var*)*, [61](#page-60-2) median-methods *(*var*)*, [61](#page-60-2) medkMAD *(*LDEstimator*)*, [46](#page-45-2) medkMADhybr, *[31](#page-30-0)*, *[65](#page-64-0)* medkMADhybr *(*LDEstimator*)*, [46](#page-45-2) medQn *(*LDEstimator*)*, [46](#page-45-2) medSn *(*LDEstimator*)*, [46](#page-45-2) Min,Pareto-method *(*Pareto-class*)*, [51](#page-50-1) Min,ParetoParameter-method *(*ParetoParameter-class*)*, [54](#page-53-0) Min<-,Pareto-method *(*Pareto-class*)*, [51](#page-50-1)
## $I<sub>N</sub>$   $I<sub>3</sub>$   $I<sub>3</sub>$   $I<sub>4</sub>$   $I<sub>5</sub>$   $I<sub>6</sub>$   $I<sub>7</sub>$   $I<sub>8</sub>$   $I<sub>9</sub>$   $I<sub>9</sub>$   $I<sub>9</sub>$   $I<sub>9</sub>$   $I<sub>9</sub>$   $I<sub>9</sub>$   $I<sub>9</sub>$   $I<sub>9</sub>$   $I<sub>9</sub>$   $I<sub>9</sub>$   $I<sub>9</sub>$   $I<sub>9</sub>$   $I$

Min<-,ParetoParameter-method *(*ParetoParameter-class*)*, [54](#page-53-0) moveICBackFromRefParam *(*movToRef-methods*)*, [49](#page-48-0) moveICBackFromRefParam,IC,L2LocScaleShapeUnio**scaeth©d**mbelParameter-method *(*movToRef-methods*)*, [49](#page-48-0) moveICBackFromRefParam,IC,L2ScaleShapeUnion-method scale,Pareto-method *(*Pareto-class*)*, [51](#page-50-0) *(*movToRef-methods*)*, [49](#page-48-0) moveICBackFromRefParam-methods *(*movToRef-methods*)*, [49](#page-48-0) moveL2Fam2RefParam *(*movToRef-methods*)*, [49](#page-48-0) moveL2Fam2RefParam,L2ScaleShapeUnion-method *(*movToRef-methods*)*, [49](#page-48-0) moveL2Fam2RefParam-methods *(*movToRef-methods*)*, [49](#page-48-0) movToRef-methods, [49](#page-48-0)

optIC, *[19](#page-18-0)*, *[50](#page-49-0)*

ParamFamily, *[48](#page-47-0)*, *[57](#page-56-0)*, *[59](#page-58-0)* Pareto, [50,](#page-49-0) *[54](#page-53-0)* Pareto-class, [51](#page-50-0) ParetoFamily, [53](#page-52-0) ParetoParameter-class, [54](#page-53-0) PickandsEstimator, *[11](#page-10-0)*, *[22](#page-21-0)*, *[24](#page-23-0)*, [56](#page-55-0) print.riskMeasure *(*getCVaR*)*, [16](#page-15-0)

Qn, *[63](#page-62-0)*, *[65](#page-64-0)* Qn *(*var*)*, [61](#page-60-0) Qn,AffLinDistribution-method *(*var*)*, [61](#page-60-0) Qn,ANY-method *(*var*)*, [61](#page-60-0) Qn,DiscreteDistribution-method *(*var*)*, [61](#page-60-0) Qn,Norm-method *(*var*)*, [61](#page-60-0) Qn,UnivariateDistribution-method *(*var*)*, [61](#page-60-0) Qn-methods *(*var*)*, [61](#page-60-0) QuantileBCCEstimator, *[12](#page-11-0)*, [58](#page-57-0)

radiusMinimaxIC, *[19](#page-18-0)*, *[50](#page-49-0)* rgumbel, *[34](#page-33-0)*, *[36](#page-35-0)* robest, *[19](#page-18-0)*, *[50](#page-49-0)* RobExtremes *(*RobExtremes-package*)*, [3](#page-2-0) RobExtremes-package, [3](#page-2-0) RobExtremesConstants, [59](#page-58-0)

scale,GEV-method *(*GEV-class*)*, [20](#page-19-0) scale,GEVParameter-method *(*GEVParameter-class*)*, [26](#page-25-0)

scale,GPareto-method *(*GPareto-class*)*, [28](#page-27-0) scale,GParetoParameter-method *(*GParetoParameter-class*)*, [32](#page-31-0) scale,Gumbel-method *(*Gumbel-class*)*, [34](#page-33-0) *(*GumbelParameter-class*)*, [37](#page-36-0) scale,ParetoParameter-method *(*ParetoParameter-class*)*, [54](#page-53-0) scale<-,GEV-method *(*GEV-class*)*, [20](#page-19-0) scale<-,GEVParameter-method *(*GEVParameter-class*)*, [26](#page-25-0) scale<-,GPareto-method *(*GPareto-class*)*, [28](#page-27-0) scale<-,GParetoParameter-method *(*GParetoParameter-class*)*, [32](#page-31-0) scale<-,Gumbel-method *(*Gumbel-class*)*, [34](#page-33-0) scale<-,GumbelParameter-method *(*GumbelParameter-class*)*, [37](#page-36-0) sd, *[65](#page-64-0)* shape *(*ParetoParameter-class*)*, [54](#page-53-0) shape,GEV-method *(*GEV-class*)*, [20](#page-19-0) shape,GEVParameter-method *(*GEVParameter-class*)*, [26](#page-25-0) shape,GPareto-method *(*GPareto-class*)*, [28](#page-27-0) shape,GParetoParameter-method *(*GParetoParameter-class*)*, [32](#page-31-0) shape,Pareto-method *(*Pareto-class*)*, [51](#page-50-0) shape,ParetoParameter-method *(*ParetoParameter-class*)*, [54](#page-53-0) shape<- *(*ParetoParameter-class*)*, [54](#page-53-0) shape<-,GEV-method *(*GEV-class*)*, [20](#page-19-0) shape<-,GEVParameter-method *(*GEVParameter-class*)*, [26](#page-25-0) shape<-,GPareto-method *(*GPareto-class*)*, [28](#page-27-0) shape<-,GParetoParameter-method *(*GParetoParameter-class*)*, [32](#page-31-0) shape<-,Pareto-method *(*Pareto-class*)*, [51](#page-50-0) shape<-,ParetoParameter-method *(*ParetoParameter-class*)*, [54](#page-53-0) show,LDEstimate-method *(*LDEstimate-class*)*, [45](#page-44-0) showDiagnostic, *[15](#page-14-0)* skewness *(*var*)*, [61](#page-60-0) skewness,GEV-method *(*var*)*, [61](#page-60-0) skewness,GPareto-method *(*var*)*, [61](#page-60-0) skewness,Gumbel-method *(*var*)*, [61](#page-60-0)

```
skewness,Pareto-method
(var
)
, 61
skewness-methods
(var
)
, 61
Sn
, 40
, 47
, 63
, 65
Sn
(var
)
, 61
Sn,AffLinDistribution-method
(var
)
, 61
Sn,ANY-method
(var
)
, 61
Sn,DiscreteDistribution-method
(var
)
, 61
Sn,Gammad-method
(var
)
, 61
Sn,GEV-method
(var
)
, 61
Sn,GPareto-method
(var
)
, 61
61
Sn,Pareto-method
(var
)
, 61
Sn,UnivariateDistribution-method
(var
)
,
        61
Sn,Weibull-method
(var
)
, 61
Sn-methods
(var
)
, 61
validParameter (validParameter-methods
)
, 60
validParameter,GEVFamily-method (validParameter-methods)
, 60
validParameter,GEVFamilyMuUnknown-method (validParameter-methods), 60
validParameter,GParetoFamily-method (validParameter-methods), 60
validParameter,ParetoFamily-method (validParameter-methods), 60
validParameter,WeibullFamily-method (validParameter-methods), 60
validParameter-methods
, 60
Var
, 65
var
, 61
, 65
var,GEV-method
(var
)
, 61
var,GPareto-method
(var
)
, 61
var,Gumbel-method
(var
)
, 61
var,Pareto-method
(var
)
, 61
var-methods
(var
)
, 61
```
WeibullFamily , *[17](#page-16-0)* , [65](#page-64-0)